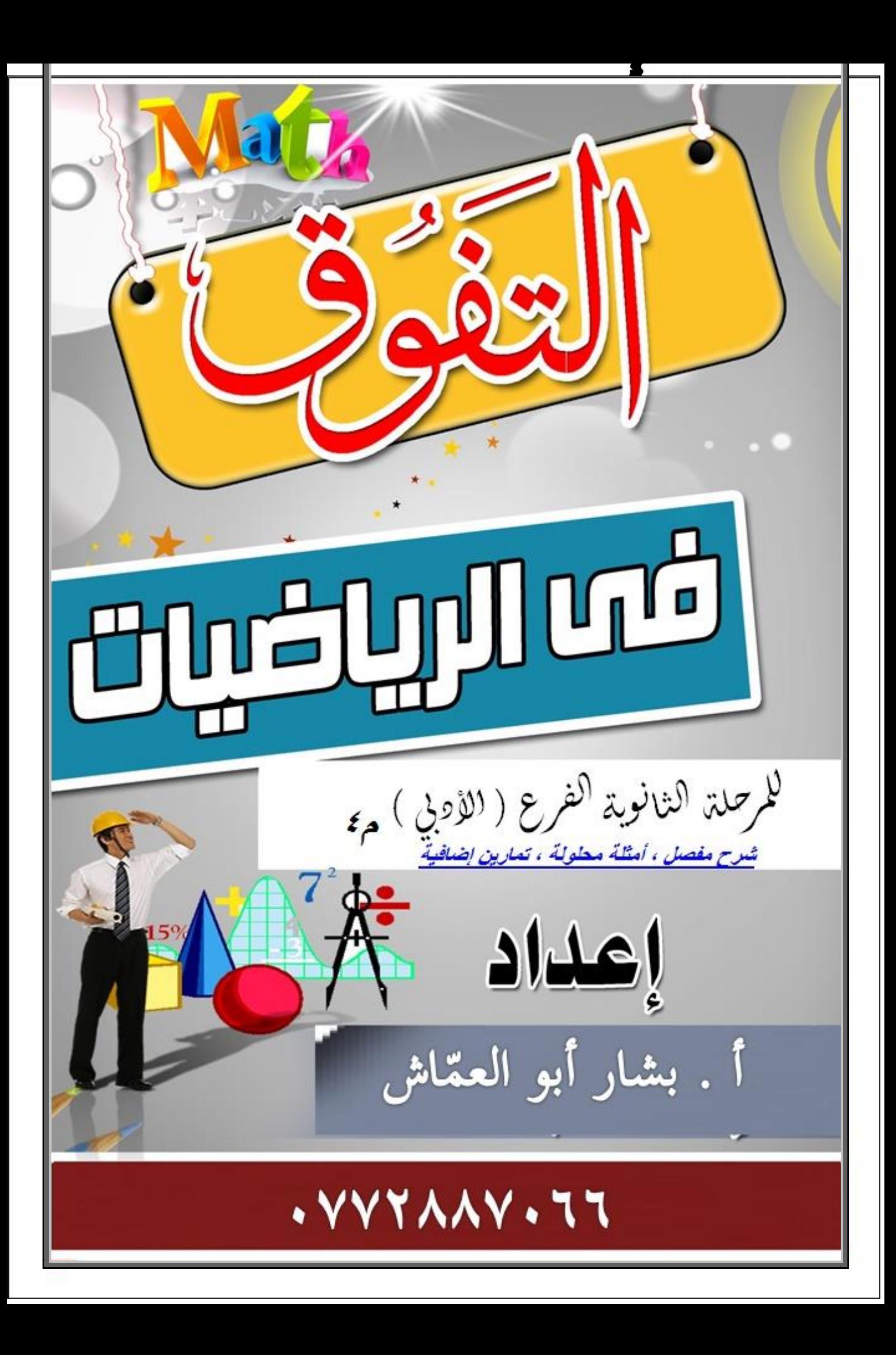

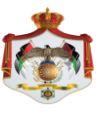

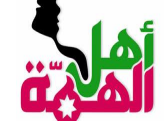

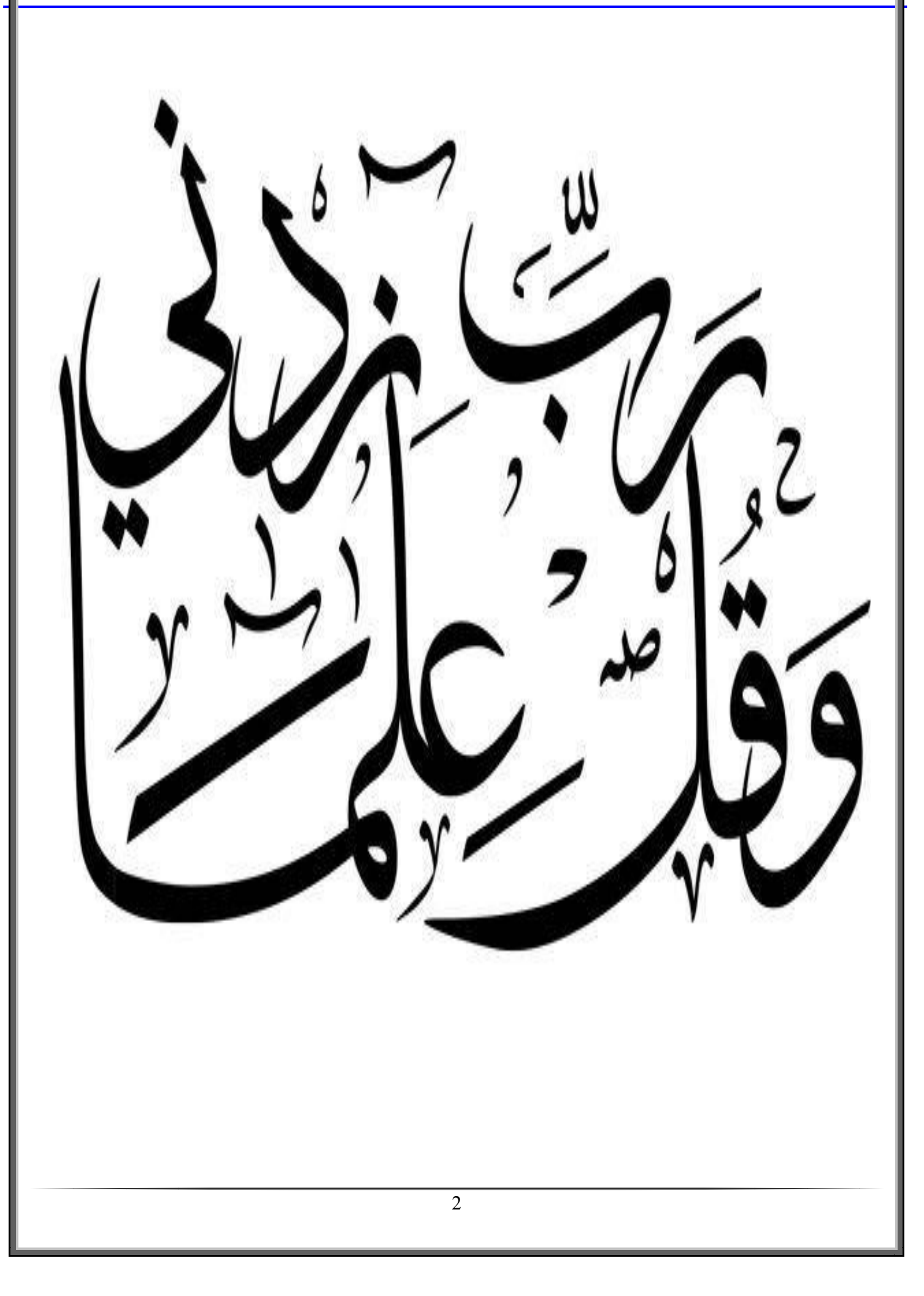

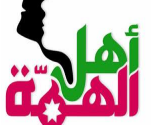

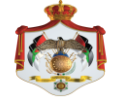

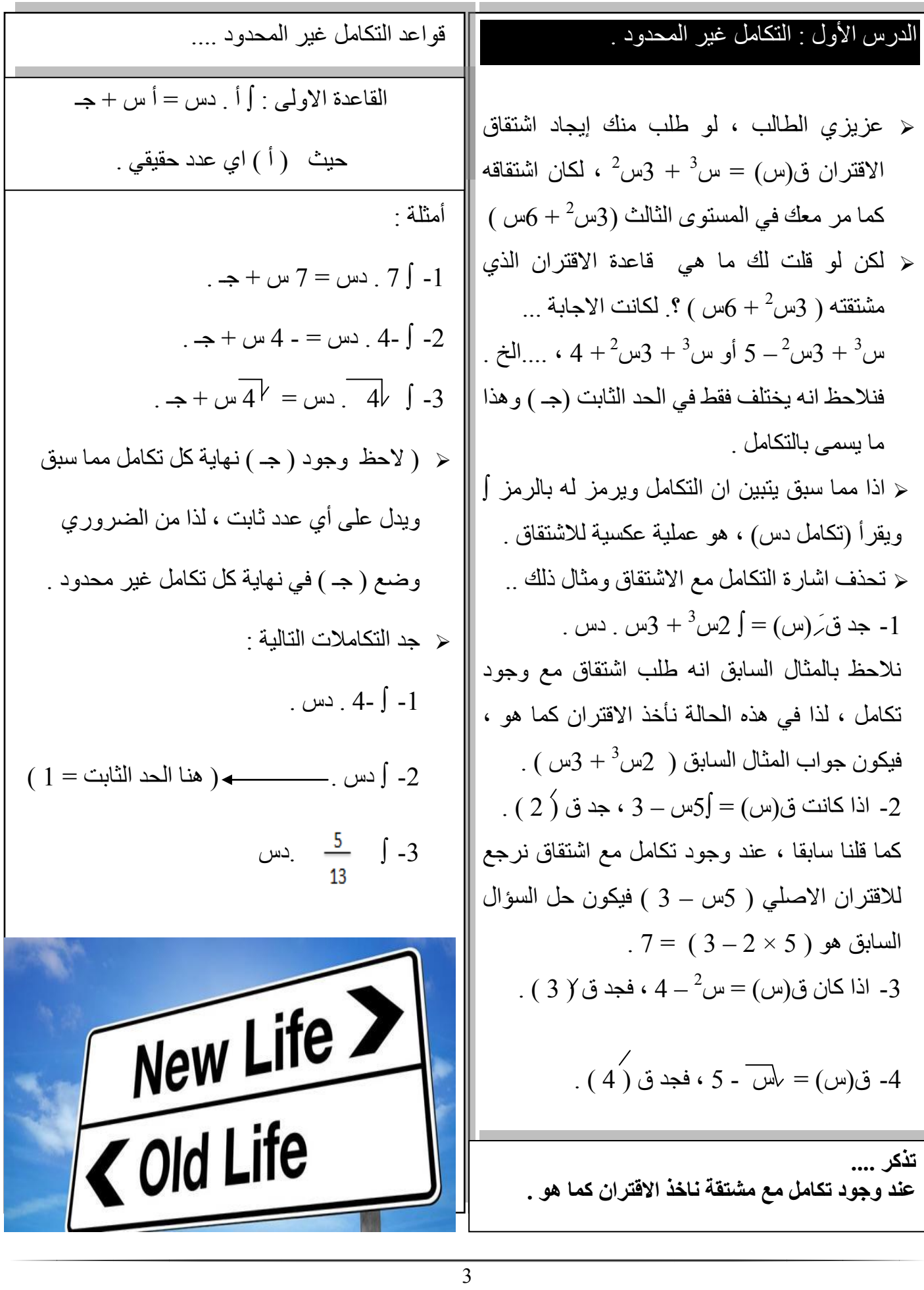

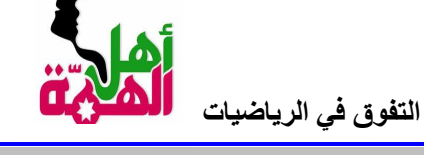

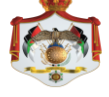

اً . بشّنار أبو العقاش <mark>0772887066</mark>

قواعد مهمة ...<br><sup>1</sup> \_\_<del>1</del> = <sup>س</sup>َ مثال : \_\_<sup>1</sup> = س<sup>3</sup> القاعدة الثانية :  $\frac{1}{2}$ س  $\frac{0}{2}$   $\frac{0}{2}$   $\frac{1}{2}$   $\frac{1}{2}$   $\frac{1}{2}$   $\frac{1}{2}$  $\frac{5}{2}$ ل س $\frac{3}{2}$  =  $\frac{3}{2}$  =  $\frac{3}{2}$  =  $\frac{3}{2}$  =  $\frac{3}{2}$  (2 اي نضيف (1) للاس ونضع الاس بعد االضافة في المقام .  $\frac{4}{\omega} = \frac{2 \cdot 6}{\omega} = \frac{6}{2 \cdot 10}$ : مثال:  $\frac{6}{2 \cdot 10}$  =  $\frac{10}{2}$  =  $\frac{10}{2}$ أمثلة للتوضيح : -1 جد ∫ س . دس . أوال نالحظ ان االس وهي قيمة جد ما يلي : ن) = (1) لذا نضيف له (1) ثم نضعه في المقام  $\|\hspace{.08cm}\|$  -  $\hspace{.08cm} \frac{1}{4}$  دس .  $\frac{2}{2}$ كالتالي ..  $\frac{1+1}{2}$  =  $\frac{1+1}{2}$  +  $\frac{2}{2}$ م جد ∫ س<sup>5</sup> . دس . أو لا قيمة (ن) = 5 فيكون الناتج  $\parallel$  2-  $\int \, \sqrt{$  س<sup>3</sup> دس . كالتالي ... 3 **تذكر ..** $\Box$  با س $^5$  . دس . -3 ∫ س .دس . ) عزيزي الطالب هنا يجب تجهيز المقدار اوال ، اي وضع الجذر التربيعي على أي البسط + المقام<br>المقام شكل اس ثم نجري عملية التكامل ) . فيصبح المقدار ∫ س . دس فيكون الناتج = سلم النجاح يبدأ بخُطوة  $rac{3}{2}$   $rac{2}{3}$  =  $rac{3}{2}$   $rac{1 + \frac{1}{2}}{\frac{3}{1 + \frac{1}{2}}}$ 

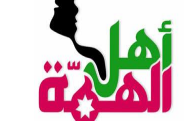

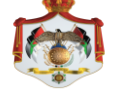

أمثلة .... -1 ∫ 6 س 2 2 . دس .... = 6 ∫ س . دس ) الحظ اننا استخرجنا الثابت خارج التكامل ( = -2 جد ما يلي : -1 ∫ 2 س . دس -2 اغ أمثلة : -1 ∫ 2س 2 + 3 . دس = ∫ 2س 2 + ∫ 3 . دس = س + 3س + ج -2 ∫ 4س 3 - 6س . دس = ∫ 4س - ∫ 6س . دس = س <sup>3</sup> 4 2 + 3س + جـ حل األمثلة التالية : - -1 ∫ 3س 2 – 2س . دس -2 ∫ + س . دس القاعدة الثالثة : ∫ أ ق )س ( = أ ∫ ق ) س ( . دس . أي عند وجود ثابت يتم استخراجه خارج التكامل واجراء التكامل ثم نضرب الثابت بالناتج من عملية التكامل . +جـ القاعدة الرابعة : ∫ ق)س( ± هـ)س( = ∫ ق)س( ± ∫ هـ)س( أي ان التكامل يوزع في حال الجمع والطرح .

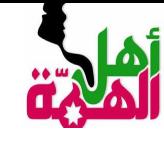

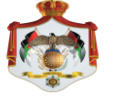

القاعدة الخامسة : ∫ ق)س( × هـ)س( ) يتم ايجاد عملية الضرب اوال ثم نجري التكامل ونفس الحال في عملية القسمة . .<br>م<del>لل</del>ة <sup>.</sup> محد ∫ س ( س $2+2$  ) . دس ( نفك الأقواس قبل -1 اجراء عملية التكامل ) .  $\bigcup_{j=1}^N \tilde{\omega}^j$  (  $\omega$  )  $\bigcup_{j=1}^N \frac{1}{2} + 2 \omega$  )  $\omega$  ( أكمل الحل -2 ∫ ) 3س – 2 ( 2 . دس ) فك التربيع قبل إجراء عملية التكامل حسب القاعدة....  $\frac{1}{2}$  –  $\frac{2}{3}$  –  $\frac{2}{3}$  أب + ب $\frac{2}{3}$ ... أي )الحد األول تربيع – 2 × الحد االول × الحد الثاني + الحد الثاني تربيع(  $\zeta = \frac{2}{3} \left( 2 - 3 \right) \int \frac{1}{3} \, \mathrm{d} \mu$ و عليه فإن ( 9 س  $2-2$  س $+$  4 . دس ( لا تنسى توزيع التكامل  $9\int$  $=$  3س $-3$ س $+2$  4س $-3$ أمثلة : - -3  $\int \frac{8u^5-8u^5-4u}{u^2}$  ( يتم او لا توزيع المقام على البسط ) -2 ∫ 4قا  $\frac{4}{\frac{2}{3}}\frac{2}{\omega}\frac{8}{\omega}-\frac{3}{\frac{2}{3}}\frac{6}{\omega}\int=-\int$  $\int_{0}^{\frac{1}{2}}$ واس + 8  $-$ 4س $^2$  ( أكمل الطل) -5 ∫- قاس جتاس . دس  $\left(1 + \frac{4}{w} + \frac{8}{w^2} + 8\right)$ الجواب ( 3س <sup>4</sup> + 8  $\frac{\partial}{\partial t} = \frac{\partial}{\partial t}$  نڌکر اُن

-1 ∫جا س . دس = - جتاس + جـ . 3 س + 2س . دس = **3/4 ظاس3س + س** <sup>2</sup> **2 +جـ** -3 ∫ 2 جتا س + جا 5س – 4س 2 . دس ) اكمل حل السؤال( -4 ∫جتا س ظاس . دس ) اكمل حل السؤال(

ن**ن**کر أن :  
قا س = 
$$
\frac{1}{\pi^2 |w|}
$$
  
خلا س =  $\frac{4 |w|}{\pi}$ 

جنا س

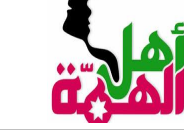

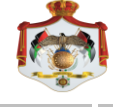

 اليجاد قاعدة االقتران ، نجد التكامل ونعوض النقطة المعطاه اليجاد قيمة )جـ ( . أمثلة ... مثال .يتحرك جسيم بخط مستقيم حيث ان سرعته بعد )ن( ثانية تُعطي بالعالقة ع)ن(= 2ن 2 – 2ن جد المسافة التي يقطعها الجسيم بعد )ن( ثانية علما بأن موقعه االبتدائي = 5م . الحل . عزيز الطالب نالحظ بالمثال السابق انه طلب قاعدة االقتران لسرعة الجسيم بعد )ن( ثانية ، واعطانى موقعه االبتدائي أي ف)0( = 5 ، ومن هذه المعلومة نجد أوال التكامل ثم نعوض ف)0( اليجاد قيمة الثابت جـ ، كالتالي ... أوال ناخذ التكامل لالقتران . ∫ 2ن 2 – 2ن . دس = ن 3 – ن 2 + جـ )أخذنا التكامل مباشرة( ثانيا نعوض ف)0( = 5 في ن 3 – ن 2 + جـ اليجاد قيمة جـ . 3 ف)0( = ن – ن 2 + جـ = 5 0 = 3 0 – 2 + جـ = 5 ؛ ... جـ = 5 ثالثا نكتب قاعدة االقتران كما طلب السؤال . قاعدة االقتران لسرعة الجسيم بعد)ن( ثانية 3 هي : = ن – ن 2 + 5 وهو المطلوب . مثال .اذا كان ميل المماس لمنحى االقتران ق)س( عند النقطة ) س ، ص ( = 6 – 2س ، فجد قاعدة االقتران عند النقطة ) 1 ، 2 ( . 2 الحل . ∫ 6 – 2س . دس = 6س – س + جـ نحن تعرف ان النقطة ) 1 ، 2 ( تعني ان ق)1( = 2 ، ومنه نجد قيمة جـ .. ) اكمل الحل ( . 2 قاعدة االقتران = 6س – س 3 – 2

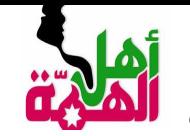

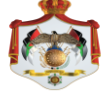

الدرس الثاني : التكامل المحدود . القاعدة الثانية :  $\frac{1}{\sqrt{2}}\omega_0^6+\omega_0=\frac{\omega_0^{6+l}}{\omega_0^{1+\frac{1}{2}}}\equiv\frac{\frac{1}{\omega_0^{1+\frac{1}{2}}}-\frac{1}{\omega_0^{1+\frac{1}{2}}}}{\frac{1}{\omega_0^{1+\frac{1}{2}}}-\frac{1}{\omega_0^{1+\frac{1}{2}}}-\frac{1}{\omega_0^{1+\frac{1}{2}}}-\frac{1}{\omega_0^{1+\frac{1}{2}}}-\frac{1}{\omega_0^{1+\frac{1}{2}}}-\frac{1}{\omega_0^{1+\frac{1}{2}}}-\frac{1}{\omega_0^{1+\frac{1}{2}}}-\frac$ القاعدة الأولى ... ∫ك . دس . ( حيث ك عدد ثابت ) = ك ( ب − أ ) . وبلغة أخرى نأخذ التكامل ثم نطرح ق (أ) –ق (ب) **حيث ) ب ( يمثل الحد العلوي ،و) أ ( يمثل الحد السفلي** $\Lambda + \Delta$ <mark>مثال1</mark> : مالحظة . يمكن حل االمثلة ) 2+1 ( على قانون . 6 = (2 – 4) 3 = .  $\omega$  . 3  $\int$ ق(أ) – ق(ب) . فمثلا حل مثال 1 كالتالي :  $6 = 6 - 12 = (3 \times 2) - (3 \times 4) = (2) - (4)$ ق <mark>مثال</mark> : <sup>اذا كان ق(٢) = ٥ ؛ ق(١) = ٢ فما قيمة إهكرس) . دس</sup> . 20 =  $(3 - -2)4 = 0.4$  . 4 <mark>. مثال2</mark> الطل:  $Y = Y - 0 = (1) - (Y)$ ه (س) = 3 **تذكر أن وحدات القياس ...** المسافة (ف) .... م اذا كانت ∫ ٣ \_ دس = ـ ٦ فجد قيمة ( م ) . <mark>مثال</mark> : م<mark>ثال3</mark> : **الزمن )ن( ..... ث**  الحل : l **السرعة )ع( ... م / ث**  اذا كان ق(٢) = ٥ ؛ ق(١) = ٢ فما قيمة ]ق(س+١) . دس **ع)ن( ف)ن( ت)ن( التسارع ٣ م ــ ٣ = ـ ٦** (جمع ٣ للطرفين) **٣ م = - ٦** (بقسمة ٣ على الطرفين) م = -١

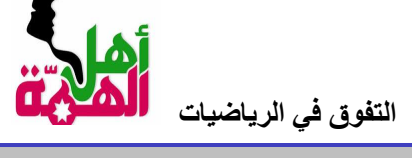

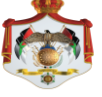

اً <u>. بشّتار أبو العمّاش 0772887066</u>

V.

$$
\frac{dU}{dU}
$$
\n
$$
\frac{dU}{dU} = -C\gamma t \Leftrightarrow \frac{1}{4} \Leftrightarrow \frac{1}{4} \Leftrightarrow \frac{
$$

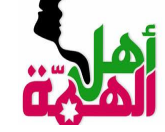

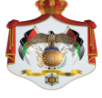

الدرس الثالث : خواص التكامل المحدود. الخاصبة الثلثة الخاصية االولى : ۔<br>∫ ق (س) .دس = –∫ ق (س) .دس اً جـ ق (س) اِدس = جـ اُ اِ ق(س) اِ اِ الحيث جـ عدد ذابت أي عند قلب حدود التكامل فقط نقلب الإشارة التكامل الأصلي بمعنى انه نستطيع إخراج العدد التابت خارج التكامل تم إجراء عملية التكامل .  $3-3-3$  متال : اذا كان  $\int$  ق (س) . دس = 3 . فإن $\int$  ق (س) . دس = - 3 مثال : جد  $3\int_1^3$  لاس کردس  $rac{27}{3} = \frac{3}{3} = (3)$ ۇ  $\frac{3}{2}$ الحل : 3 $3 = \frac{1+2}{2}$  =  $3$  :  $3+2$  $\frac{1}{3} = \frac{3}{3} = (1)$ ۇ لاحظ عزيز الطالب انه في هذا المثال فمنا فقط بعكس اشارة نائج النكامل الاصلي لاننا فمنا بعكس حدود النكامل  $26 = (\frac{1}{3} \frac{27}{3}) \times 3 =$ مثال : اذا كان كل ق (س) . دس = 10 . فإن كن (س) . دس =................ الخاصية الثانية عزيزي الطالب في هذا المثال لاحظ ان تكامل ق (س) مضروب في الحد (2) ، لذا يجب ان نتَخلص من الحد 2 اي جعل معامل ق(س) = 1 ، وذلك بقسمة الطَّرفين علَى 2 ، ثم نقلب سَارة **)** ق (س) ٖدس = صفر الذاتج أي تصبح كالذالي... 5 - 3 (س) . دس = 10 ومنه هم أو (س) . دس = 5 وعليه فإن أو (س) . دس = -5 - 5 - 5 . [س) . دس = -5 . [10  $\mathbb{R}^d$ مثال : جد  $\int_{\mathbb{R}} \mathcal{E} \omega^2$  . دس  $\mathbb{R}^d = \mathbb{R}$ فرا الحظ عزيز الطالب ان الحد العلوي = الحد السفلي فالناتج دائما في هذه الحالة = صفرافي هذا المثال نلاحظ ان المضروب في الحد -2 هو معكوس حدود التكامل ، لذا نأخذ اولا عكس قولو السَّارة ناتج التَّكامل الاصلي ثم نضرب الناتج في -2 لاحظنا ان ناتج هذا السؤال بدون معامل ق(س) ∫-2 ق (س) . دس = 6 هو -3 ، ويعد عنرب الناتج في معامل ق(س) وهنا -2 بكون الناتج -3 × -2 = 6  $\sqrt{2}$ 

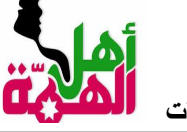

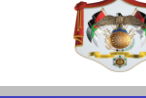

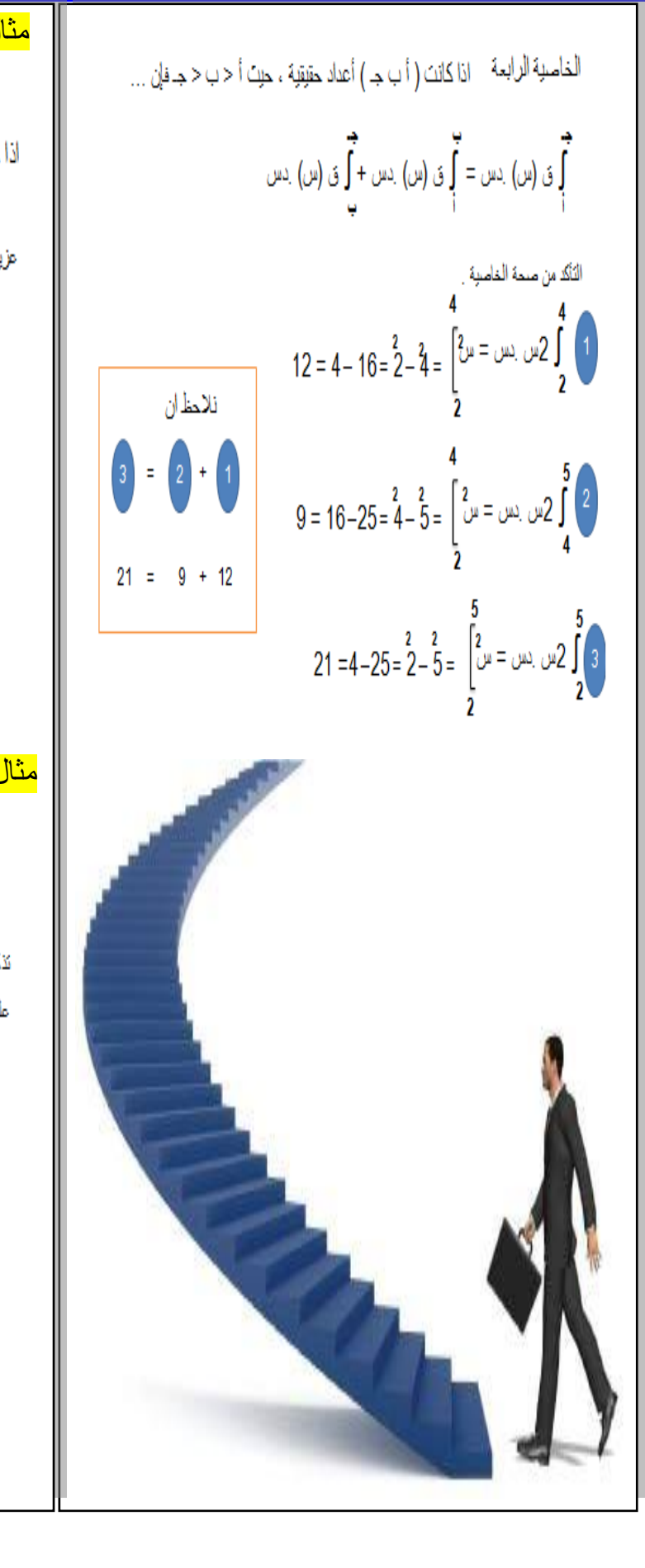

مثال : 

 $\mathcal{M} = \mathcal{R} + \mathcal{R} = \mathcal{W} + \mathcal{L} = \mathcal{W}$  دس  $\mathcal{R} + \left(\mathcal{W}\right)$ 

 $\mathfrak{q}_{-}=\left(\mathfrak{c}_{-}\right)\mathfrak{r}=\mathcal{O}^{0.5}\mathfrak{r}\int$ 

**أ . <sup>ب</sup> ّشار أبو العّم <sup>0772887066</sup> التفوق في الرياضيات اش** مثال تدريب . مثال :

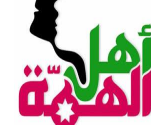

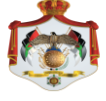

$$
u_{\mu} = \frac{1}{2} \left( \frac{1}{2} \pi \right) \left( \frac{1}{2} \pi \right) \left( \frac{1}{2
$$

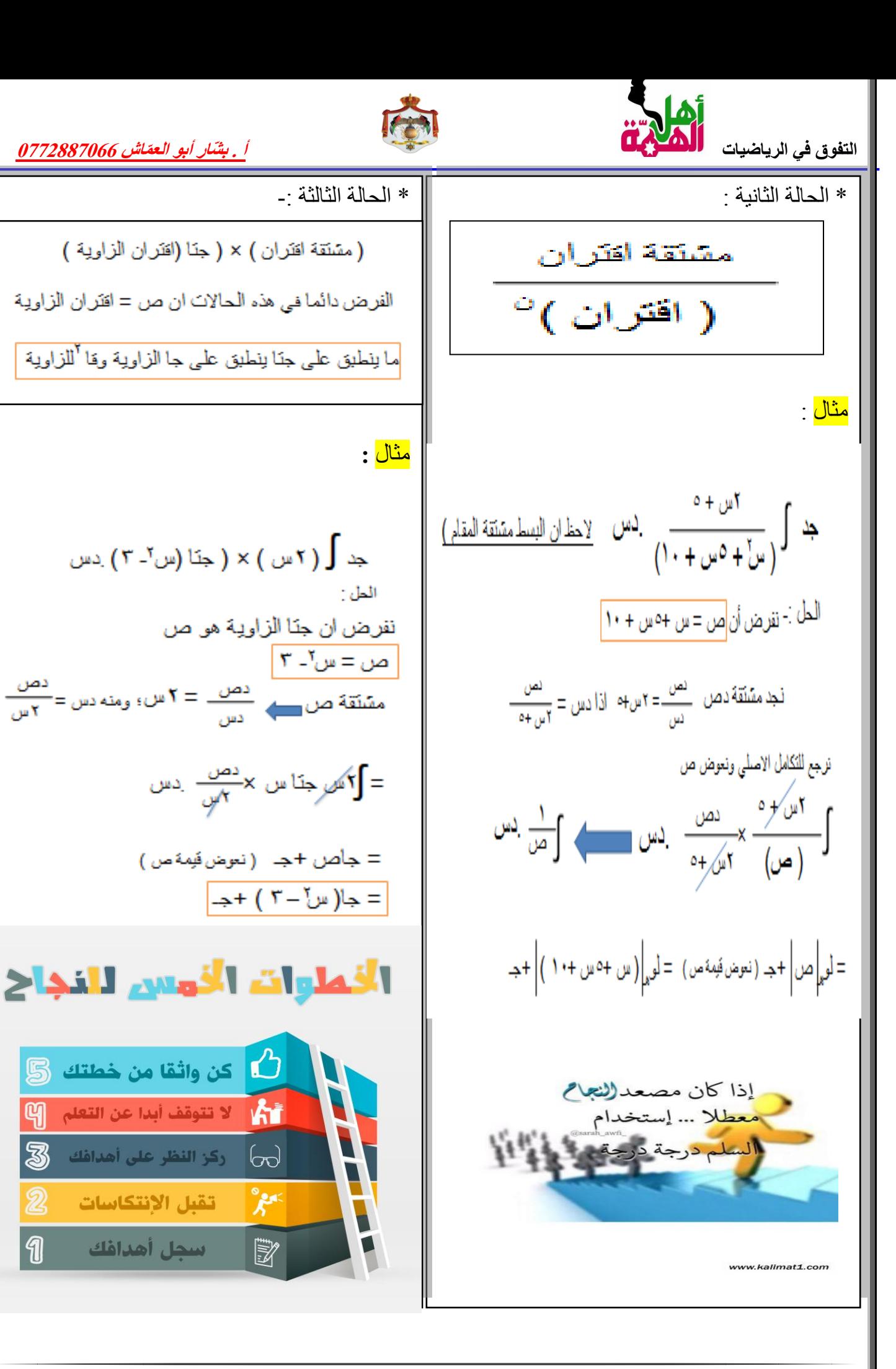

 $\mathbb{q}$ 

图

 $\mathbf{2}$ 

 $\sqrt{\mathbf{a}}$ 

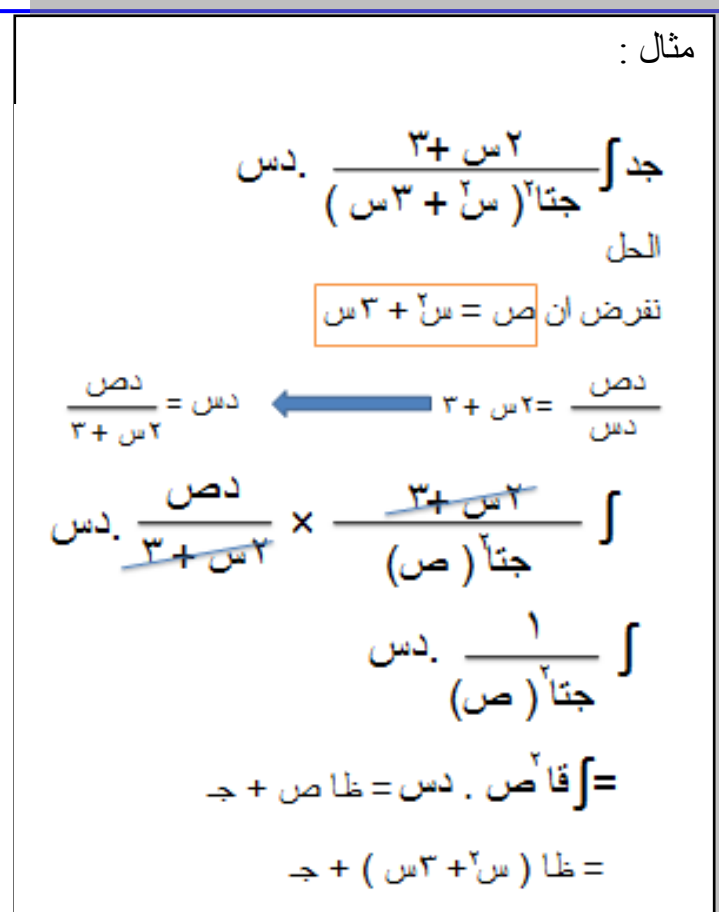

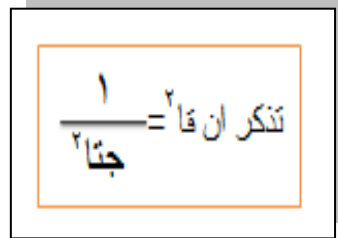

#### مهارات فراءة أسئلة الاختبارات النهائية

أصدقائيَ الأعزّاءُ: السّلامُ عليكُم ورحمةُ الله وبركاتُه.

الاختبارُ يا أحبائي يُحتاجُ إلى تركيز وهدوء وثقة بالنفس، وللأسف نجدُ بعض الطلاب .<br>يجتهدونَ ويحفظُونَ الدروس عن ظهرِ قلب، ولكنّهم يرتبكون في أثناءِ تقديم الاختبار ويضطربون، ويتسرَّعونَ في الإجابة فيمضَي الوقتُ قبلَ أن يُكملوا حلَّ الأَسئلة. لذا آملُ أن نتبهوا إلى هذه النّصائح المفيدة، وتعملوا بها:

<mark>١</mark>) - سَمُوا الله، وتوكّلوا عليهِ، وكونوا واثِقينَ من أنفسكم.

٢] . اقرورُوا السوال بتمعَّن وتركيز، واقرورُوه أكثرَ من مرَّة لتفهَموا المطلوبَ منه، ولا تَكتفوا .<br>بقراءة جُزء من السوال.

التَّبهواً لعلاماتِ التَّرقيم لأنها تساعدُ على فهم السوَّال ( الفاصلة— النقطة— إشارة .<br>نفهام— إشارة التعجّب— النّقطتان الرأسيتان بعد القول).

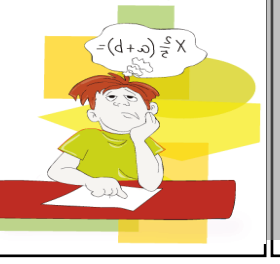

٤ انتبهوا لضبط أواخر الكلمات، والكلمات المَتشابهة ( إنسان— أسنان— فلاح— فلَّاح— ذَهَبْ—

<mark>0</mark> التأكد من الكلمة الرئيسية في السوال ( عرِّف– علِّل— اشرَح— اذكر السبب— عَدِّد— اختَر الإَجابة الصحيحة).

٩) أعيدوا قراءة ما كَتبتُموه، وتأكّدوا أن ما كتبتموه مقروءًا وصحيحا من الناحية الإملائية. أتمنى لكم النجاح والتوفيق

مثال : مثال : جد ∫ ( س ) × ( جا (س<sup>۲</sup>- ۳ ) ٖدس الطء نفرض ان جا الزاوية هو ص  $\mathbf{r}$  – س<sup>7</sup> –  $\mathbf{r}$  $\frac{1}{\sqrt{1-\frac{1}{n}}} = \frac{1}{\sqrt{1-\frac{1}{n}}}$ مَشَنَقَهُ ص  $\rightarrow$  (الانکسان س مع س)  $x \xrightarrow{C_0} x$  ( اختصار س مع س)  $=\frac{1}{\sqrt{2}}$ جاص $=\frac{1}{\sqrt{2}}$ جدّاص +جـ  $(1 - \frac{1}{\sqrt{2}})$  =  $\frac{1}{\sqrt{2}}$  =  $(1 - \frac{1}{\sqrt{2}})$  +  $\frac{1}{\sqrt{2}}$  =  $\frac{1}{\sqrt{2}}$  =  $\frac{1}{\sqrt{2}}$  =  $\frac{1}{\sqrt{2}}$  =  $\frac{1}{\sqrt{2}}$  =  $\frac{1}{\sqrt{2}}$  =  $\frac{1}{\sqrt{2}}$  =  $\frac{1}{\sqrt{2}}$  =  $\frac{1}{\sqrt{2}}$  =  $\frac{1}{\sqrt{2}}$  =  $\frac{1}{\sqrt{2}}$  =  $\$ 

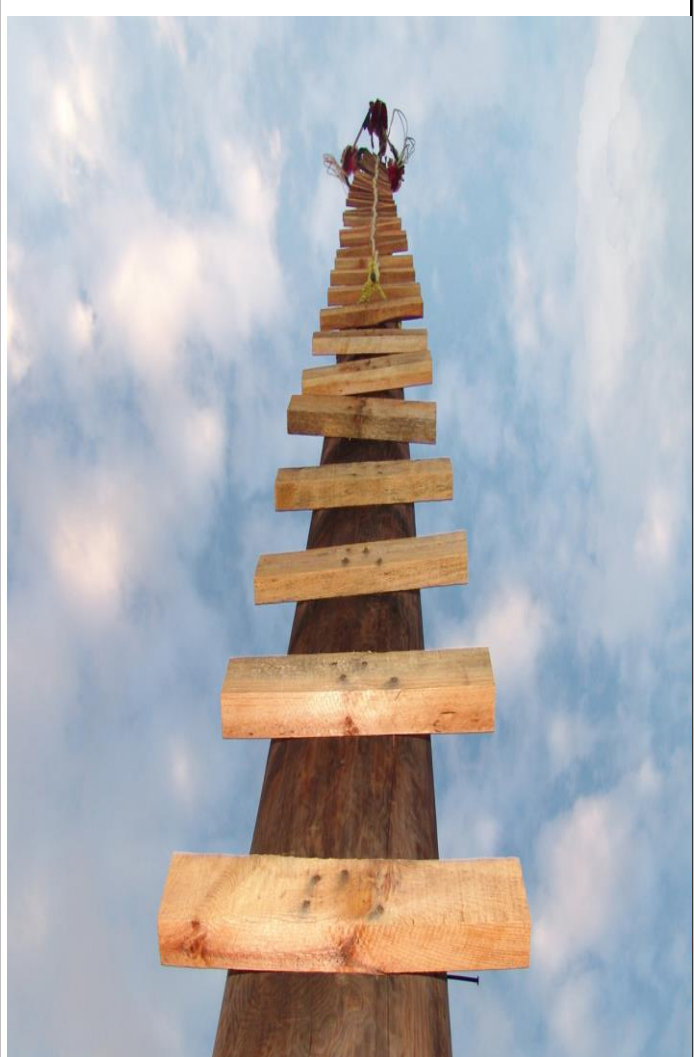

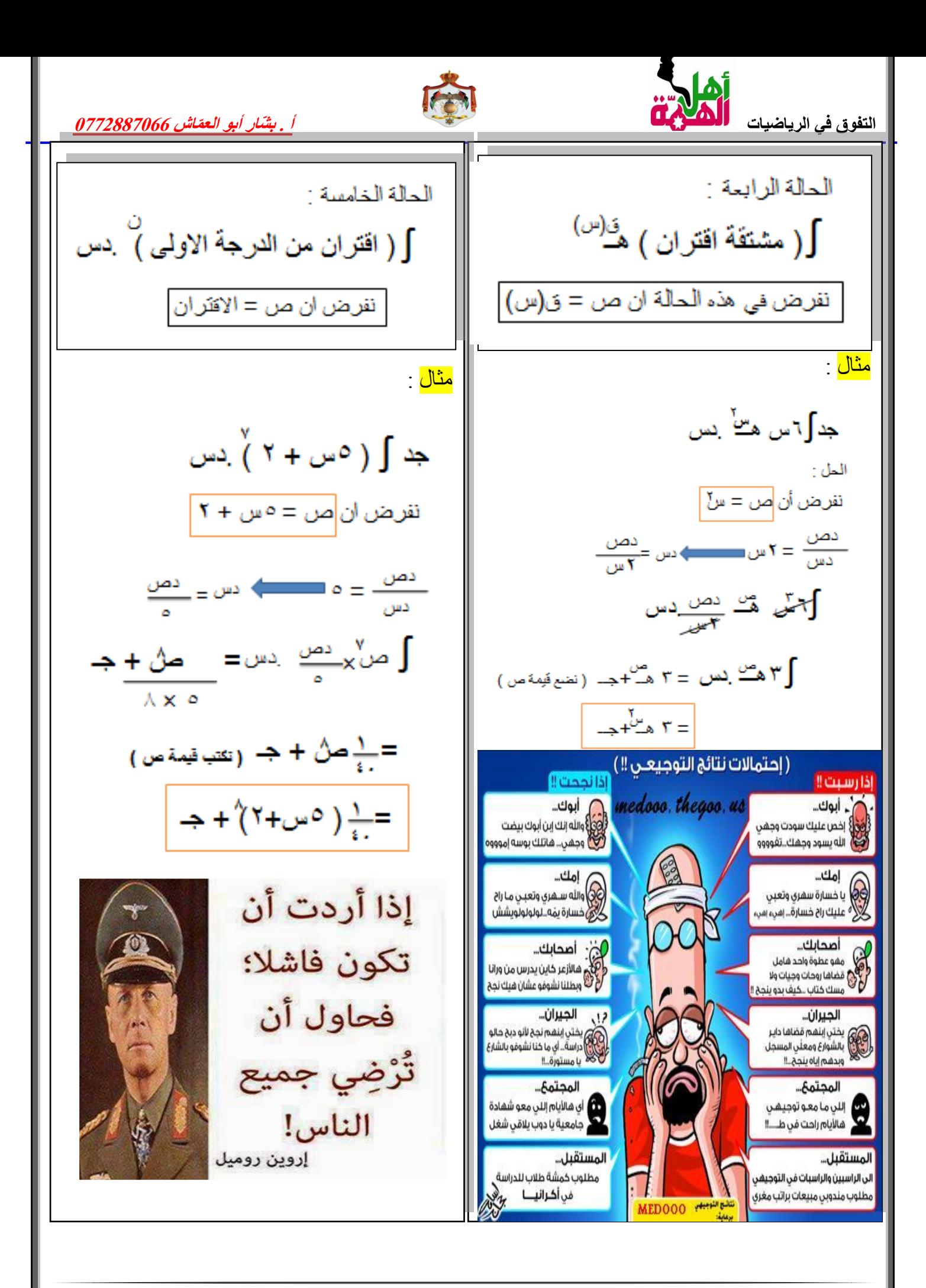

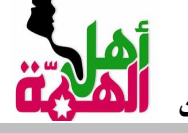

 $\overline{(\lambda + i)^{k}}$ 

 $(\sqrt[3]{7} + \omega^{\circ})$  =

حكم تان رس<u>رن (نه ملى (نه مليه رسا</u><br>الغ**ش في السرق في السر**ق في المراق<br>الايحشارات

۲.

قاعدة عامة عندما ) ( أس +

مالحظة .

مثال على هذه القاعدة :

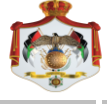

$$
\frac{1}{\sqrt{14}}\int_{0}^{1} \frac{1}{\sqrt{14}}\int_{0}^{1} \frac{1}{\sqrt{14}}\int_{0}^{1}
$$

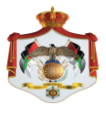

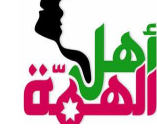

قواعد :  $\begin{split} \mathcal{L}^{+}(f^{\prime\prime\prime\prime}+u) & =\frac{-2((f^{\prime\prime\prime\prime}+u)+u)}{2}+u\kappa\\ &\times\int_{0}^{2}d^{2}f^{\prime\prime}(f^{\prime\prime\prime\prime}+u) & =\frac{d^{2}f^{\prime\prime}(f^{\prime\prime\prime\prime}+u)}{2}+u\kappa\\ & \times\int_{0}^{2}d^{2}f^{\prime}(f^{\prime\prime\prime\prime}+u) & \geq& \kappa\kappa\\ & =\frac{d^{2}f^{\prime\prime}}{2}+u\kappa\\ & =\frac{d^{2}f^{\prime\$ 

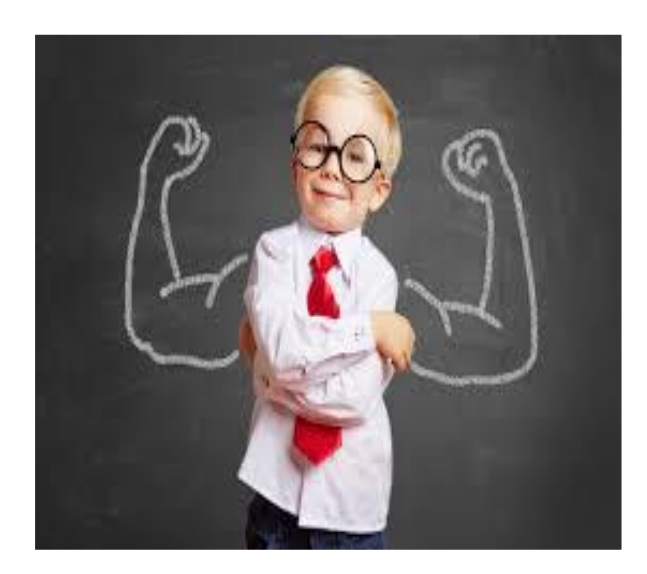

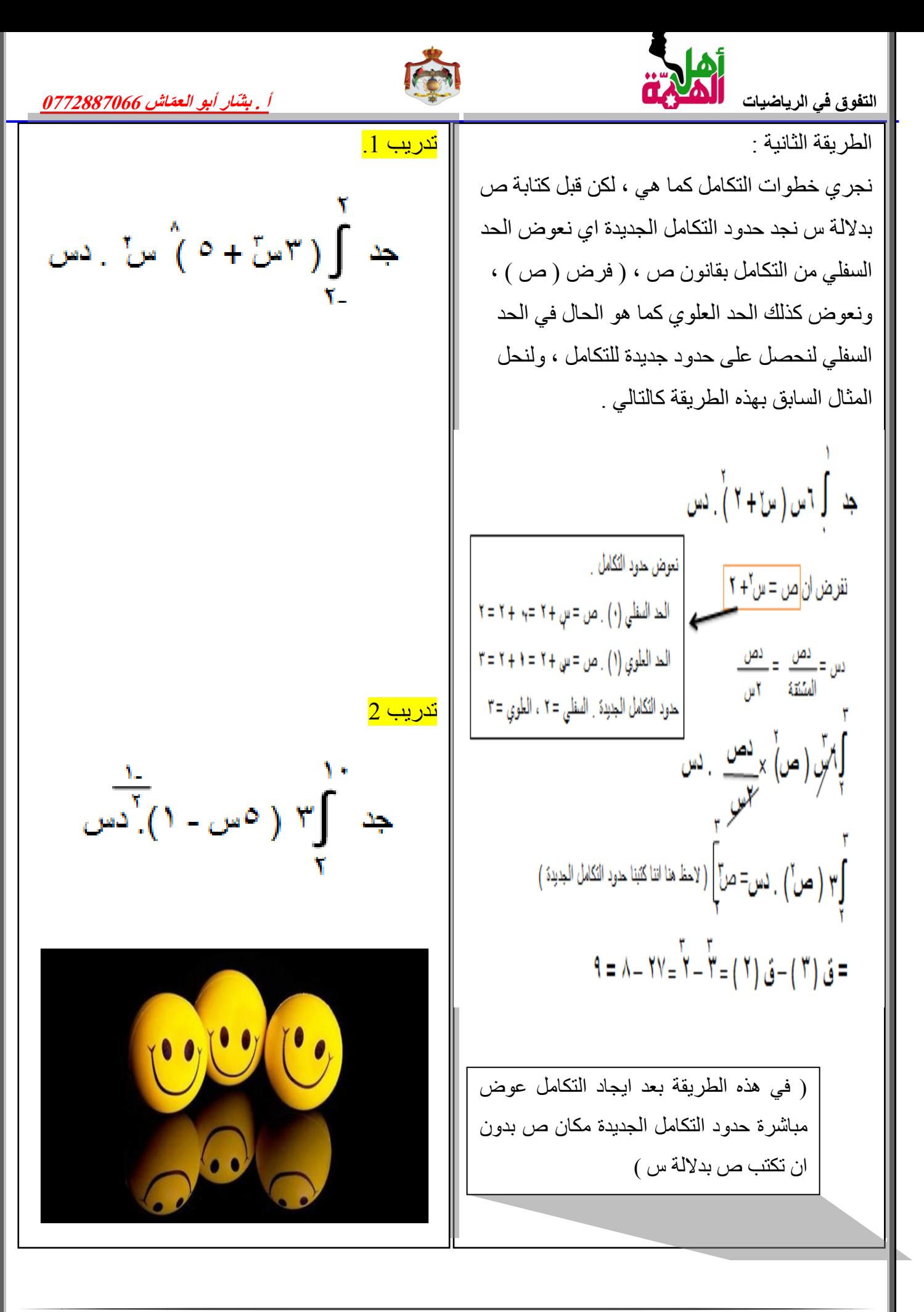

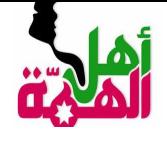

تطبيقات فيزيائية وهندسية

<mark>مثال</mark>- يتحرك جسيم بسرعة مُعطى بالعلاقة : ع(ن) = 3ن $2-2$ ن م/ث . جد المسافة التي يقطعها الجسيم بعد مرور )3( ثواني من بدء الحركة علما بأن موقعه االبتدائي = 5 م .  $\frac{1}{2}$ لحل .  $\int \mathcal{E} \dot{\omega}^2 - 2 \dot{\omega}$  . دس $\omega = \dot{\omega}^2 - \dot{\omega}^2 + \epsilon$  . موقعه الابتدائي $5=5$  م ؛ اذا ف $(0)=5=5$  منها نجد جـ  $5 = \leftarrow$  ف $(0) = 3$ ن $-2 - 2$ ن $-3 = 5$ ) لكن السؤال طلب السرعة بعد 3 ثواني ؛ اذا بعد كتابة قاعدة االقتران نعوض )3( فيها لنجد مسافته بعد هذا الزمن . ف (3) = 3ن<sup>2</sup> – 2ن + 5 ( لاحظ هنا اننا عوضنا مكان (جـ ) قيمتها التي هي ( 5 ) . وبعد التعويض يكون ف)3( = 23 م . وهو الطلوب .

<mark>مثال</mark> : يتحرك جسيم بخط مستقيم بتسار ع ثابت = ت(ن) = - 6  $\zeta^{12}$  ) خد المسافة التي يقطعها بعد مرور ثانية واحدة من بدء الحركة علما بأن السرعة  $|v\rangle$ الابتدائية للجسيم ع (0) = 5 م /ث ، وموقعه  $6 = 6$  م . الحل . عزيزي الطالب في مثل هذه االسئلة سوف نعتمد على هذه القاعدة للحل وهي ..

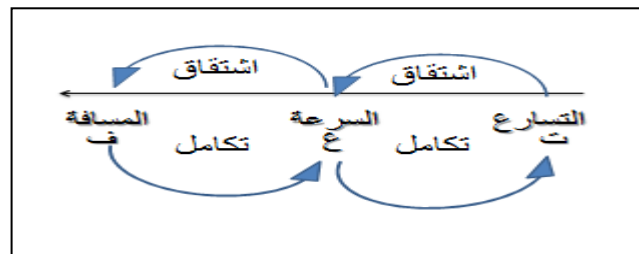

من المخطط السابق نالحظ ان ∫ التسارع يعطينا سرعة ، و ∫ السرعة يعطينا مسافة -: اذا نجد أوال تكامل التسارع لنجد قاعدة السرعة من خلال ع (0) = 6 كالتالي ...  $(6-6)$  . د س = - 6 ن + جـ ..... ع (0)=5  $5 = (5, 6)$  خ  $-5 = 5$  ..... اذا (ج) ومنه قاعدة السرعة لهذا الجسيم = 6-س 5+ . نجد الان تكامل السرعة لنجد قاعدة المسافة

 $\overline{a}$ 

 $\frac{1}{2} - 6$ ن +5 . . دس $= -2$ س $-5 + 5$ س +جـ من السؤال ف $6 = (0) = 6 \dots$  لنجد قيمة (جـ )  $6 = 3-$ ن $(0) = 3-$ ن + جـ $\frac{1}{2}$  ومنه جـ  $\frac{1}{16}$ اذا قاعدة الاقتران للمسافة = <mark>-3ن<sup>2</sup> + 5ن + 6</mark> عزيزي الطالب لا تنسى مطلوب السؤال (جد المسافة التي يقطعها بعد مرور ثانية واحدة من بدء الحركة ( اذا نعوض قيمة(1) في اقتران المسافة .... . ف $\zeta(1) = -\xi$ ن $\zeta^2 + 5\zeta + 8 = 8$  م . وهو المطلوب

سؤال : يتحرك جسيم بتسارع ثابت ُمعطى بالعالقة ن(ن) = 8م/ث $^2$  ؛ جد المسافة التي يقطعها الجسيم بعد مرور (ن) ثانية من بدء الحركة علما بأن السرعة الابتدائية ع $(0)$  = 2 م/ث ، وموقعه الابتدائي ف $(0)$  $= 10$ م .

قال الخشب للمسمار :" لُقْد كبيبر تنب " فرد المسمار :" لو رأيت الضرب فوق رأسي لعذرتني " ما أجمل أن يعذر بعضنا بعض لأننا لا نعلم عن ظروف الآخرين الغائبة عن أعيننا

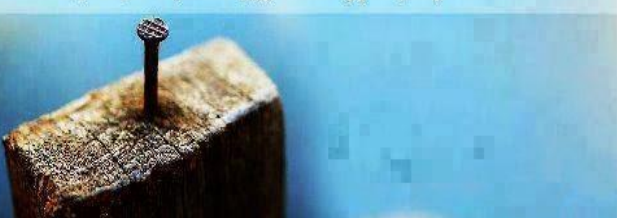

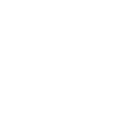

ـ <mark>تدريب</mark>: اذا كان ميل المماس لمنحى الاقتران ق<mark>ل</mark> <mark>تدريب</mark>: يتحرك جسيم على خط مستقيم بحيث انتقل من الموقع االبتدائي ف)0( =4م، اذا كانت سرعته يساوي (2س $2+$  )<sup>3</sup> وكان المنحنى يمر بالنقطة بعد مرور ن ثانية معطى بالعالقة ف)ن(=-6 )1،6(فجد قاعدة االقتران.2ن+6ن<sup>2</sup> م/ث، جد موقعه بعد مرور ثلاث ثوان من بدء الحركة. <mark>تدريب</mark>: يتحرك قطار بخط مستقيم بتسارع ثابت مقدار ه ت $(i)$  = 12ن  $6-6$  م/ث $^2$  اذا علمت ان موقعه االبتدائي ف)0(= 2م ، وسرعته االبتدائية ع)0(=3م/ث جد ما يلي : -1 سرعته بعد مرور ثانية واحدة . -2 موقعه بعد مرور 3 ثواني . إلنجاح إلذي تستمتح بت أليوم هو نتيجة الثمن الذي دمعته مي الماضي . **STAR!** 

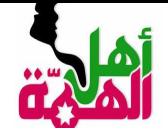

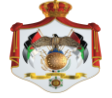

الدرس الخامس : تطبيقات التكامل ) المساحات ( سوف نقوم بتقسيم الدرس الى عدة حاالت . الحالة الأولى . مساحة المنطقة المحصورة بين اقتران ومحور السينات ومستقيمين <mark>س<sub>1</sub> = أ ، س<sub>2</sub> = ب</mark> ، حيث ان الاقتران لا يقطع محوسر السينات بين العددين أ و ب فتكون مساحة المنطقة المحصورة هي ...م = **] ق (س)** . دس مثال : أحسب مساحة المنطقة المحصورة بين منحى الاقتران ق(س) = 3س<sup>2</sup> ومحور السينات خلال الفترة ] 1 ، 3 [ . الحل . أولا : نرى ان الاقتران ق(س) لا يقطعه خلال الفترة المحددة [ 1 ، 3 ] ، من خلال ق(س) = صفر أي... 3س<sup>2</sup> = صفر ومنه <mark>س = صفر</mark> . نالحظ ان الصفر ال يقع ضمن الفترة ] 1 ، 3 [ اذا الاقتران لا يقطعه . ثانيا نأخذ تكامل االقتران ق)س( وحدود التكامل تكون الفترة المحددة في السؤال كالتالي ...  $\sum_{n=1}^{\infty}$ م =  $\int_{0}^{\infty}$ س  $V = \begin{bmatrix} 5 \\ 1 \end{bmatrix} - \begin{bmatrix} 5 \\ 1 \end{bmatrix} = \begin{bmatrix} 5 \\ 1 \end{bmatrix} + \begin{bmatrix} 5 \\ 1 \end{bmatrix} = \begin{bmatrix} 5 \\ 1 \end{bmatrix} = \begin{bmatrix} 5 \\ 1 \end{bmatrix} = \begin{bmatrix} 5 \\ 1 \end{bmatrix}$ ومنه المساحة المطلوبة = ٧ وحدات

م<mark>ثال</mark> : احسب المساحة المحصور ة بين منحى الاقتران ق(س) $2 = 2$ س  $-$  ، ومحور السينات  $2 = 2 - 1$  ، س $2 = 1 - 1$  ، س الحل · 2س – 4 = صفر ؛ 2س = 4 ؛ س = 2 ؛ اذا المنحنى لا يقطع ق(س) . م = <sup>`</sup>∫ ڨ(*س)* . دس  $\omega$  \*  $\epsilon$  -  $\omega$  \*  $\int$  = = س –  $\mathbf{R}$ س –  $\mathbf{R}$ س –  $\mathbf{R}$ س –  $\mathbf{R}$  – ق  $9 = (\xi + 1) - (\lambda - \xi) =$ =|-۹ |= ۹ وحدات مالحظة : اذا كان الجواب سالبا للمساحة نأخذ القيمة المطلقة لان المساحة ≠ سالب .

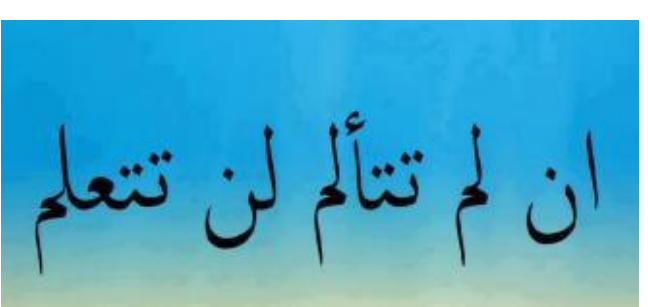

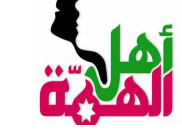

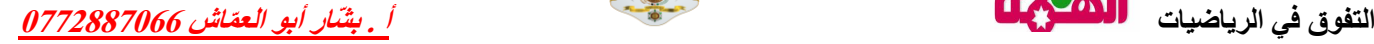

مثال : اذا كان ق)س( = 4 – 2س ، فأحسب المساحة المحصورة بين ق)س( ومحور السينات خالل الفترة ] 1- ، 3 [ . الحل : - ق)س( = صفر ... 4 – 2س = صفر ؛ اذا س = 2 نالحظ )2( تقع ضمن الفترة ] 1- ، 3 [ ، اذا االقتران يقطع محور السينات لذا يكون الحل على فترتين االولى من 1- لـ 2 ، والثانية من 2 لـ 3 كالتالي : تدريب : جد المساحة المحصورة بين ق)س( = 2س6- والمستقيم س<sup>1</sup> = 0 ، س<sup>2</sup> = 5 . تدريب احسب مساحة المنطقة المحصورة بين منحى االقتران ق)س( = س – 4 ، ومحور السينات خالل الفترة ] 1 ، 3 [ . الحالة الثانية : مساحة المنطقة المحصورة بين ق)س( والمستقيمين س1 = أ ؛ س2 = ب ، واالقتران ق)ٍس( يقطع محور السينات بين العددين أ ،ب ، اي عندما نعمل ق)س( =صفر ، تكون قيمة س تقع بين العددين أ ، ب .

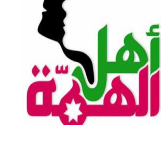

مثال : احسب المساحة المحصورة بين منحنى 2 االقتران ق)س(=س – 4س 3+ ، ومحور السينات . الحل : ق)س( = صفر . س 2 4-س3+ = صفر )س1-( )س3-( =صفر ومنه س<sup>1</sup> = 1 ، س<sup>2</sup> = 3 .

$$
\int_{0}^{\tau} f(x) \, dx
$$
\n
$$
= \int_{0}^{\tau} \int_{0}^{\tau} f(x) \, dx
$$
\n
$$
= \int_{0}^{\tau} \int_{0}^{\tau} f(x) \, dx
$$
\n
$$
= \int_{0}^{\tau} \int_{0}^{\tau} f(x) \, dx
$$
\n
$$
= \int_{0}^{\tau} \int_{0}^{\tau} f(x) \, dx
$$
\n
$$
= \int_{0}^{\tau} \int_{0}^{\tau} f(x) \, dx
$$
\n
$$
= \int_{0}^{\tau} \int_{0}^{\tau} f(x) \, dx
$$
\n
$$
= \int_{0}^{\tau} \int_{0}^{\tau} f(x) \, dx
$$
\n
$$
= \int_{0}^{\tau} \int_{0}^{\tau} f(x) \, dx
$$
\n
$$
= \int_{0}^{\tau} \int_{0}^{\tau} f(x) \, dx
$$
\n
$$
= \int_{0}^{\tau} \int_{0}^{\tau} f(x) \, dx
$$
\n
$$
= \int_{0}^{\tau} \int_{0}^{\tau} f(x) \, dx
$$
\n
$$
= \int_{0}^{\tau} \int_{0}^{\tau} f(x) \, dx
$$
\n
$$
= \int_{0}^{\tau} \int_{0}^{\tau} f(x) \, dx
$$
\n
$$
= \int_{0}^{\tau} \int_{0}^{\tau} f(x) \, dx
$$
\n
$$
= \int_{0}^{\tau} \int_{0}^{\tau} f(x) \, dx
$$
\n
$$
= \int_{0}^{\tau} \int_{0}^{\tau} f(x) \, dx
$$
\n
$$
= \int_{0}^{\tau} \int_{0}^{\tau} f(x) \, dx
$$
\n
$$
= \int_{0}^{\tau} \int_{0}^{\tau} f(x) \, dx
$$
\n
$$
= \int_{0}^{\tau} \int_{0}^{\tau} f(x) \, dx
$$
\n
$$
= \int_{0}^{\tau} \int_{0}^{\tau} f(x) \, dx
$$
\n
$$
= \int_{0}^{\tau} \int_{0}^{\tau} f(x) \, dx
$$
\n

$$
\frac{\xi}{\tau} = \frac{\xi}{\tau} = \frac{\xi}{\tau}
$$

۳

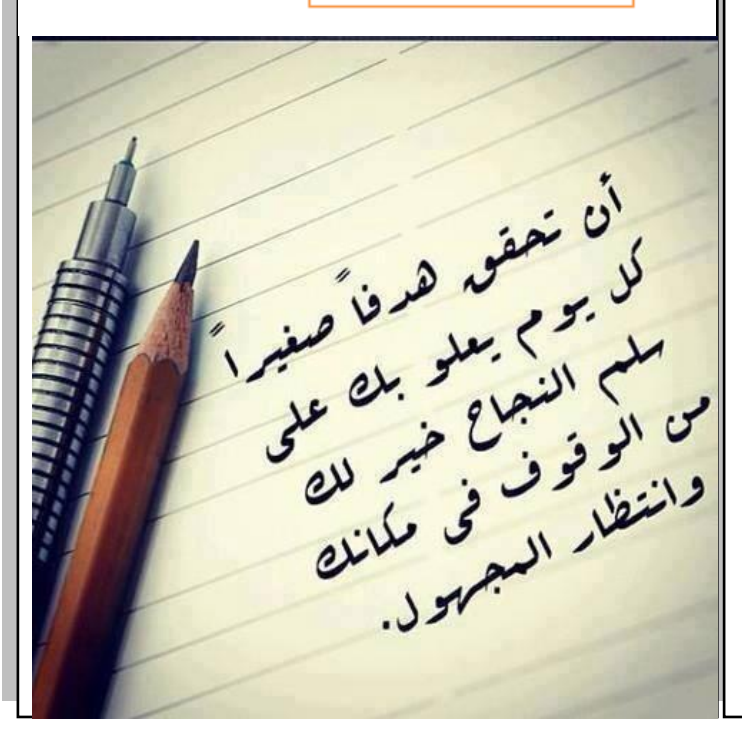

الحالة الثالثة . المساحة المحصورة بين اقتران ومحور السينات ، اي نجد نقاط تقاط االقتران مع محور السينات عن طرق جعل ق)س( = صفر ، ومنه نجد س<sup>1</sup> و س<sup>2</sup>2، فأحسب المساحة مثال : اذا كان ق)س( = 9 – س المحصورة بين منحنى االقتران ومحور السينات . الحل : - أوال نجد س<sup>1</sup> و س2 من خالل جعل ق)س( = صفر 22 ، اذا النقطة ]3 3-،[ = صفر . 9 = س 9 –س 

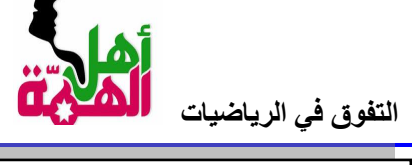

أ<sub>ل</sub> بشّنار أبو العقاش <mark>0772887066</mark>

| Hint:               | \n $\frac{1}{2}$ \n | \n $\frac{1}{2}$ \n |
|---------------------|---------------------|---------------------|
| \n $\frac{1}{2}$ \n | \n $\frac{1}{2}$ \n |                     |
| \n $\frac{1}{2}$ \n | \n $\frac{1}{2}$ \n |                     |
| \n $\frac{1}{2}$ \n | \n $\frac{1}{2}$ \n |                     |
| \n $\frac{1}{2}$ \n | \n $\frac{1}{2}$ \n |                     |
| \n $\frac{1}{2}$ \n | \n $\frac{1}{2}$ \n |                     |
| \n $\frac{1}{2}$ \n | \n $\frac{1}{2}$ \n |                     |
| \n $\frac{1}{2}$ \n | \n $\frac{1}{2}$ \n |                     |
| \n $\frac{1}{2}$ \n | \n $\frac{1}{2}$ \n |                     |
| \n $\frac{1}{2}$ \n | \n $\frac{1}{2}$ \n |                     |
| \n $\frac{1}{2}$ \n | \n $\frac{1}{2}$ \n |                     |
| \n $\frac{1}{2}$ \n | \n $\frac{1}{2}$ \n |                     |
| \n $\frac{1}{2}$ \n | \n $\frac{1}{2}$ \n |                     |
| \n $\frac{1}{2}$ \n | \n $\frac{1}{2}$ \n |                     |
| \n $\frac{1}{2}$ \n | \n $\frac{1}{2}$ \n |                     |
| \n $\frac{1}{2}$ \n | \n $\frac{1}{2}$ \n |                     |
| \n $\frac{1}{2}$ \n | \n $\frac{1}{$      |                     |

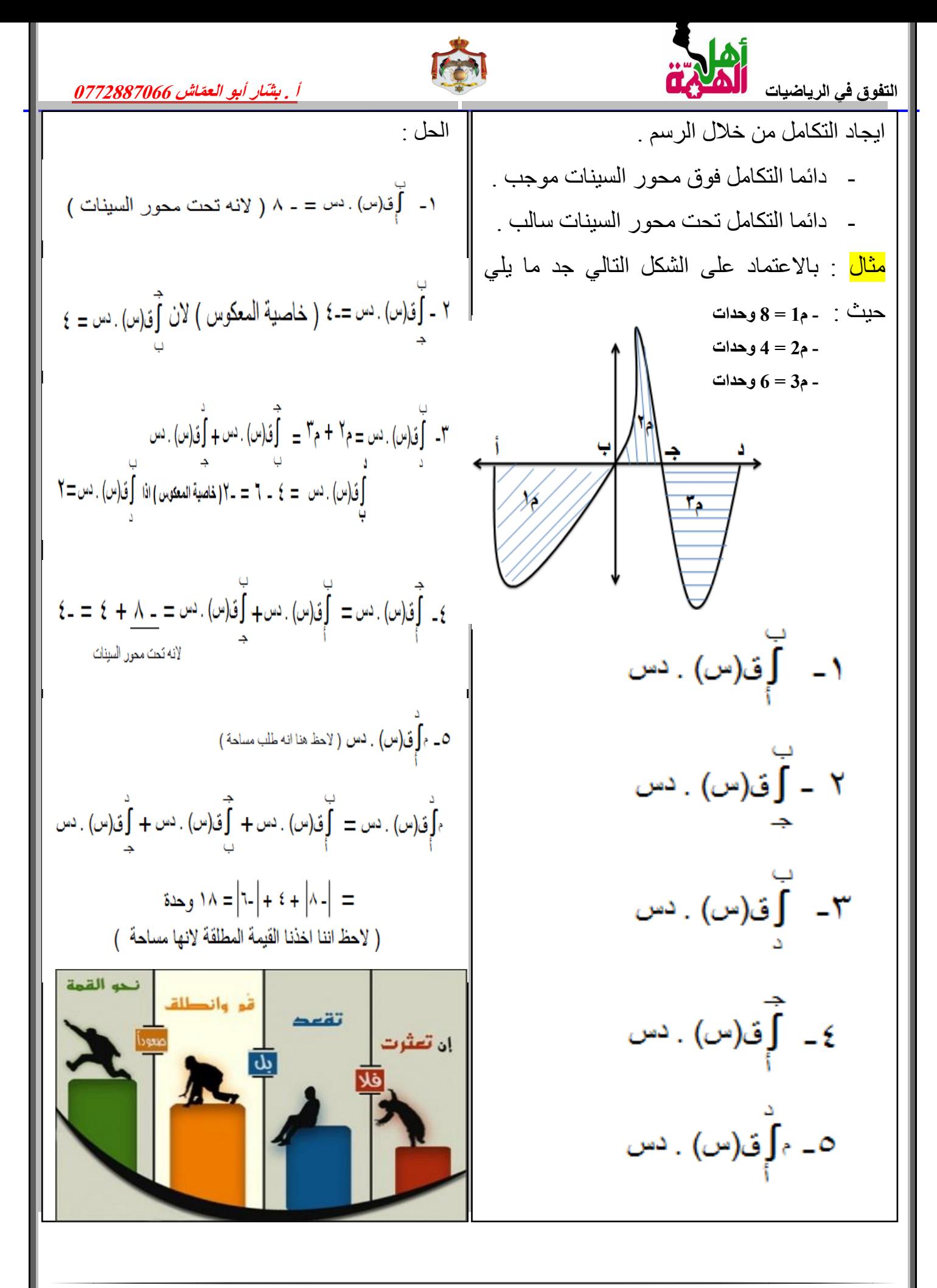

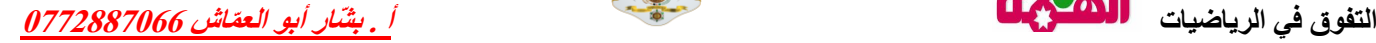

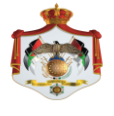

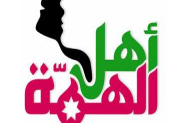

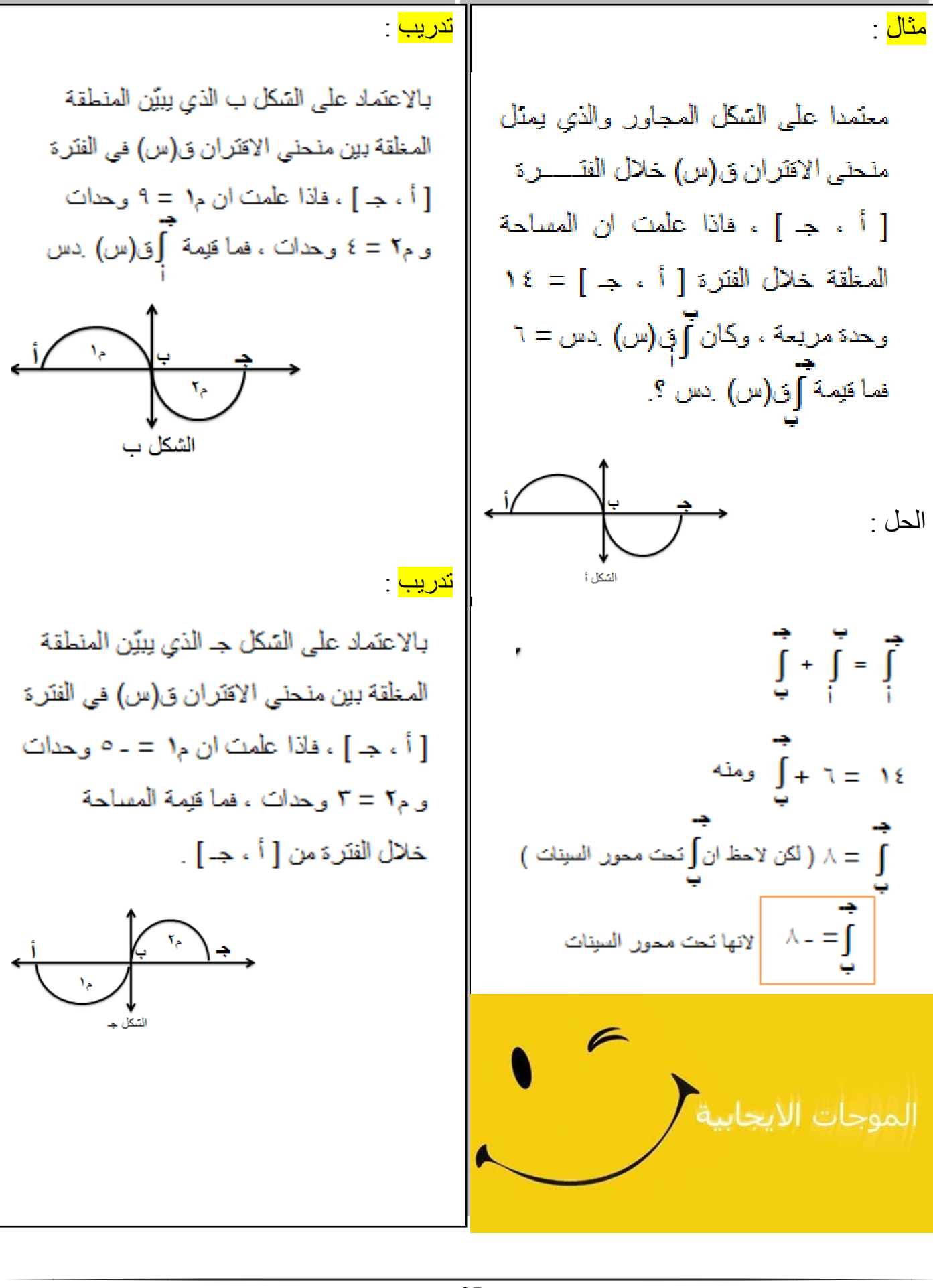

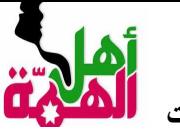

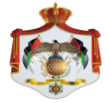

االقتران اللوغاريتمي واألسي الطبيعي مشتقة الاقتران اللوغاريتمي ...  $\frac{1}{\sqrt{2\pi}}$ اذا کانت ص $\frac{1}{\sqrt{2}}$  ، فإن مستقل المعنى وبشكل عام ... بسّكل عام ...<br>اذا كانت <mark>ص = لو ق(س) ، فإن مس هو عليه عليه ع</mark>مل مستقة ما بداخل اللوغا*ر*يتم من الله عليه عليه من الله عليه عليه<br>اذا كانت <mark>ص = لو ق(س) ، فإن مستقى</mark>م عليه عليه من الله عليه عليه من الله عليه عليه من الله عليه مثال ...  $\omega$   $\mathbf{1}_{\mathbf{a}}$   $\mathbf{a}$   $\mathbf{a}$   $\mathbf{a}$   $\mathbf{a}$   $\mathbf{a}$   $\mathbf{a}$   $\mathbf{b}$   $\mathbf{a}$   $\mathbf{b}$   $\mathbf{a}$   $\mathbf{b}$   $\mathbf{a}$   $\mathbf{b}$   $\mathbf{a}$   $\mathbf{b}$   $\mathbf{a}$   $\mathbf{b}$   $\mathbf{a}$   $\mathbf{b}$   $\mathbf{a}$   $\mathbf{b}$   $\mathbf{a}$   $\math$ اذا كانت

$$
\frac{2\pi}{\omega} \int_{\omega}^{\omega} \frac{e^{2\pi i x}}{x^2} dx + \frac{2\pi}{\omega} e^{2\pi i x} dx
$$
\n
$$
= \frac{4 + \omega^4}{\omega^2 \omega^2} = \frac{4 + 2\omega^2}{\omega^2 \omega^2} = \frac{4}{\omega^2}.
$$

$$
\begin{aligned}\n\mathbf{y} &= \mathbf{y} \mathbf{y} = \mathbf{y} \mathbf{y} \\
\mathbf{y} &= \mathbf{y} \mathbf{y} \\
\mathbf{y} &= \mathbf{y} \mathbf{y} \\
\mathbf{y} &= \mathbf{y} \mathbf{y} \\
\mathbf{y} &= \mathbf{y} \mathbf{y} \\
\mathbf{y} &= \mathbf{y} \mathbf{y} \\
\mathbf{y} &= \mathbf{y} \mathbf{y} \\
\mathbf{y} &= \mathbf{y} \mathbf{y} \\
\mathbf{y} &= \mathbf{y} \mathbf{y} \\
\mathbf{y} &= \mathbf{y} \mathbf{y} \\
\mathbf{y} &= \mathbf{y} \mathbf{y} \\
\mathbf{y} &= \mathbf{y} \mathbf{y} \\
\mathbf{y} &= \mathbf{y} \mathbf{y} \\
\mathbf{y} &= \mathbf{y} \mathbf{y} \\
\mathbf{y} &= \mathbf{y} \mathbf{y} \\
\mathbf{y} &= \mathbf{y} \mathbf{y} \\
\mathbf{y} &= \mathbf{y} \mathbf{y} \\
\mathbf{y} &= \mathbf{y} \mathbf{y} \\
\mathbf{y} &= \mathbf{y} \mathbf{y} \\
\mathbf{y} &= \mathbf{y} \mathbf{y} \\
\mathbf{y} &= \mathbf{y} \mathbf{y} \\
\mathbf{y} &= \mathbf{y} \mathbf{y} \\
\mathbf{y} &= \mathbf{y} \mathbf{y} \\
\mathbf{y} &= \mathbf{y} \mathbf{y} \\
\mathbf{y} &= \mathbf{y} \mathbf{y} \\
\mathbf{y} &= \mathbf{y} \mathbf{y} \\
\mathbf{y} &= \mathbf{y} \mathbf{y} \\
\mathbf{y} &= \mathbf{y} \mathbf{y} \\
\mathbf{y} &= \mathbf{y} \mathbf{y} \\
\mathbf{y} &= \mathbf{y} \mathbf{y} \\
\mathbf{y} &= \mathbf{y} \mathbf{y} \\
\mathbf{y} &= \mathbf{y} \mathbf{y} \\
\mathbf{y
$$

www.kallmat1.com

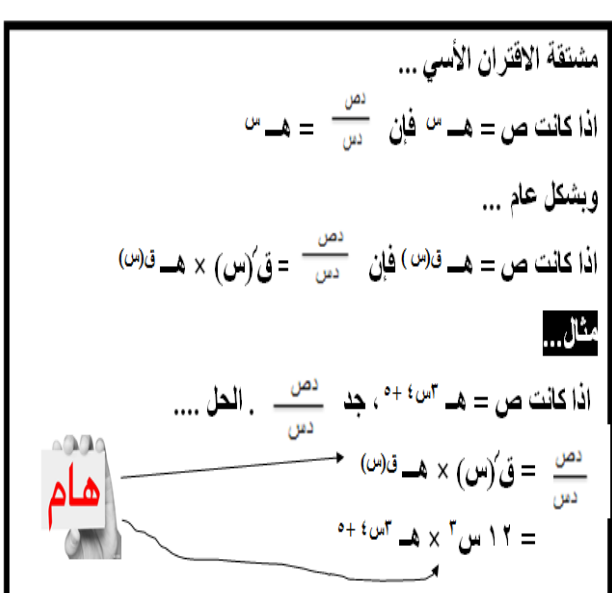

#### **تكامل االقتران األسي الطبيعي**

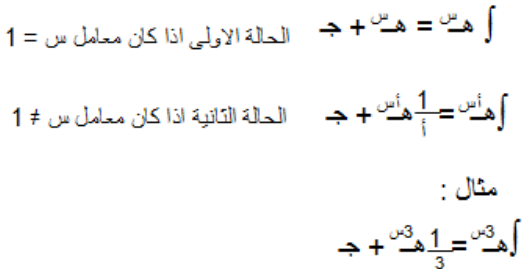

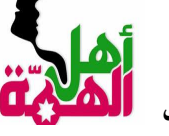

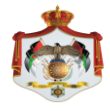

#### النمو واإلضمحالل

القاعدة العامة للنمو واإلضمحالل ،،،،

$$
\begin{array}{l} \epsilon \text{ is a } \epsilon \text{ is a }
$$

ملحوظة مهمة...

معلالة الاضمحلال، ويكون أمعامل الاضمحلال.

⇒ إذا كان أ > ٠ ، فإن ص = ع(ن) تزداد بزيادة قيمة ن ، فتكون المعادلة ص = ع(ن) معادلة النمو ، ويكون أ معامل النمو .  $\phi = \frac{1}{2}$ اذا كان أحـ • ، فإن ص $\phi = \frac{1}{2}$ (ن) تنقص بزيادة قيمة ن ، فتكون المعادلة ص $\phi = \frac{1}{2}$ 

قال الخشب للمسمار :" لقد كسرتني " فرد المسمار :" لو رأيت الضرب فوف رأسي لعذرتني " ما أجمل أن يعذر بعضنا بعض لأننا لا نعلم عن ظروف الآخرين الغائبة عن أعيننا

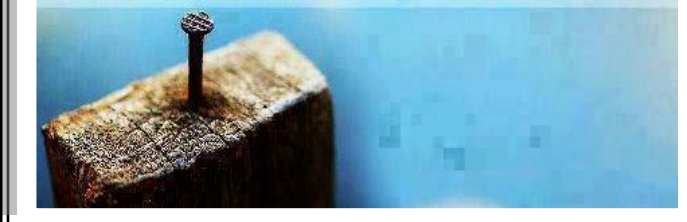

مثال: اقترض احمد مبلغ 10000 دينار من البنك، فإذا حسب البنك ربح مقداره %4 سنويا جد جملة المبلغ الذي سيسدده أحمد بعد مرور 25 عاما؟. الحل : أوال يجب ان نجد قيمة... أ = %4 ع0 = 10000 دينار ن = 25 عاما . أ × ن جملة المبلغ = ع0 × هــ 2.7 × 10000 = 0.04 25 × = 10000 × 2.7 = 27000 دينار. مثال : يتناقص عقار بمرور الزمن وبصورة مستمرة وفق قانون اإلضمحالل فإذا كان ثمنه االصلي 80000 دينار فكم يصبح ثمنه بعد مرور 40 سنة؟ الحل : ع0 = 80000 دينار أ = %5 ) لكنه النه يتناقص فيكون ( ) 0.05-( ن = 40 عاما أ × ن ثمن العقار = ع0 × هــ 2.7 × 80000 = 0.05- 40 × = 10973.9 دينار

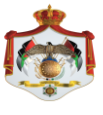

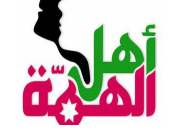

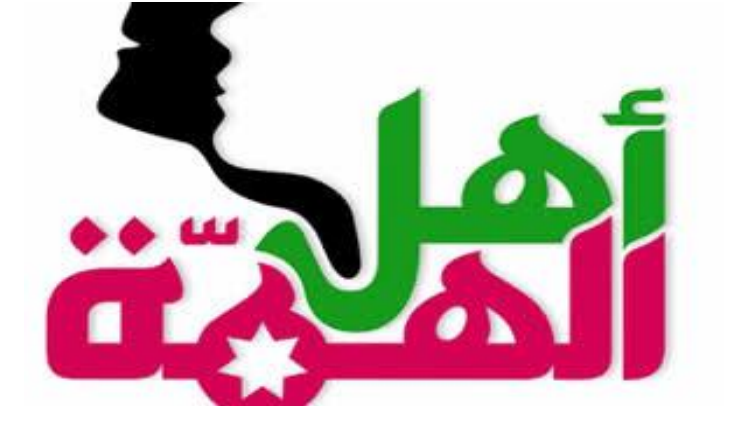

### الوحدة الثانية ) االحصاء واالحتماالت (

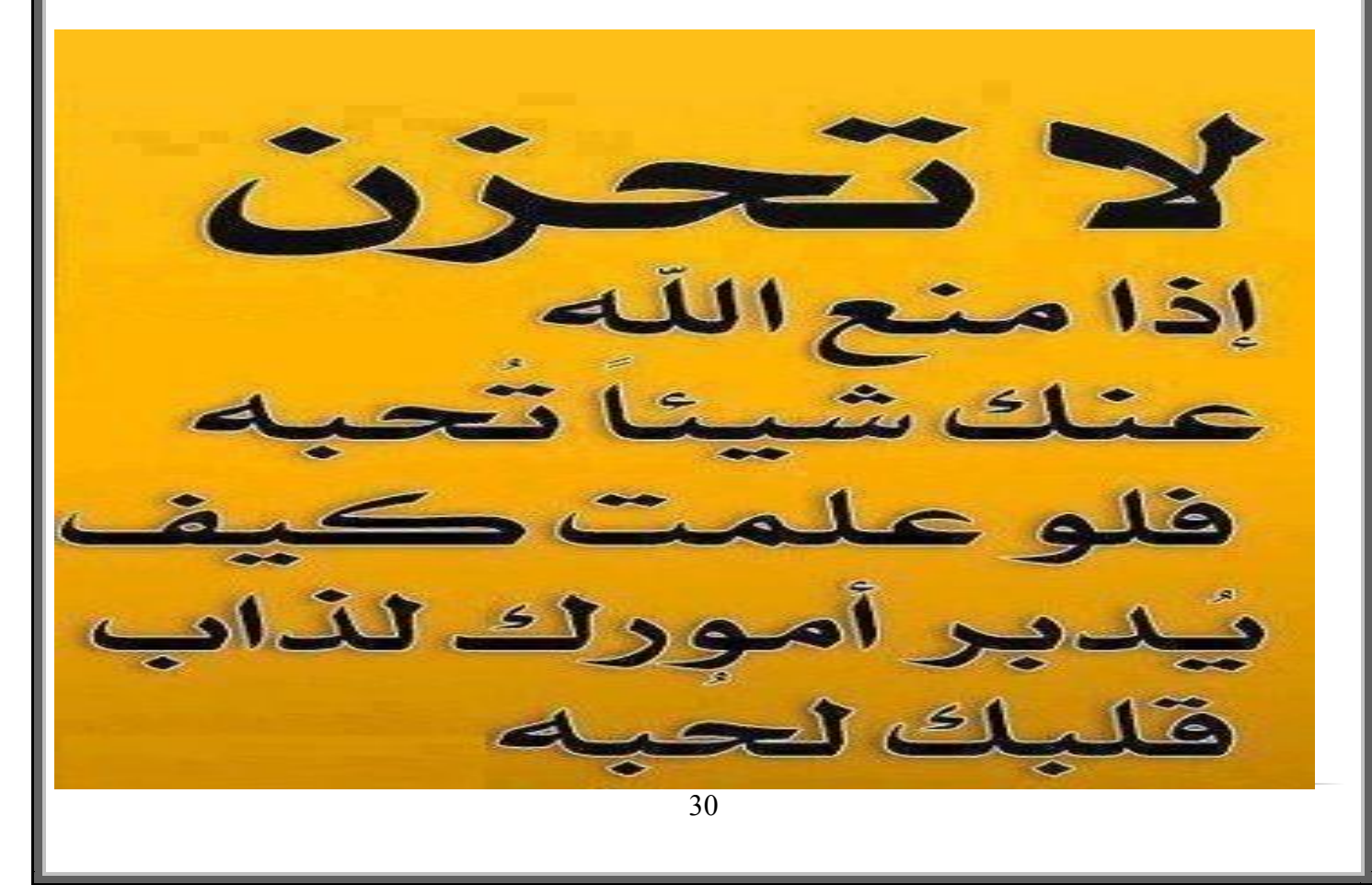

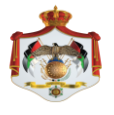

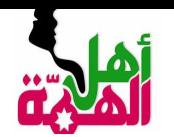

الدرس الأول : مبدأ العد .

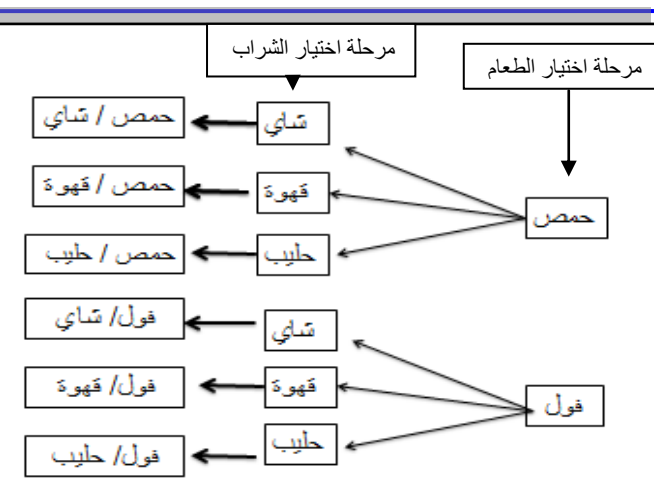

مثال : نجحت في الثانوية العامة وأردت ان تكمل دراستك الجامعية فوجدت أمامك 8 جامعات وفي كل جامعة 5 كليات وفي كلية 3 تخصصات ترغب ان تكمل دراستك بها ، بكم طريقة يمكن لك ان تكمل دراستك الجامعية في التخصص الذي تحبه ؟. الحل : - عدد طرق اختيار الجامعة = 8 .  $\chi_0 \times \chi_2 \times \chi_1$ و منه طرق اختيار العينة كاملة = ن طر بقة .  $3 \times 5 \times 8 = 120$  طريقة

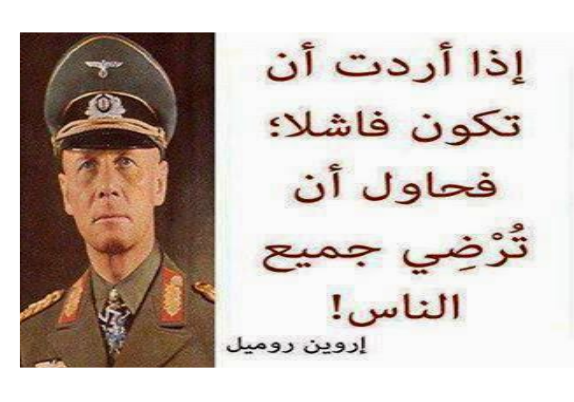

\* القاعدة العامة لمبدأ العد هو ... ) عند إجراء تجربة تتكون من )ن( خطوة ، وكان عدد إجراء الخطوة الأولى ن<sub>1</sub> والخطوة الثانية ن<sub>2</sub> والخطوة الثالثة ن<sup>3</sup> ... الخ . فإن عدد طرق إجراء  $\ldots$  العملية كاملة هو ن $_1\times$  ن $_2\times$  ن $_3$  ..... نن <mark>مثال</mark> : دخل أحد الأشخاص مطعم لتناول وجبة الفطور ، وهذا المطعم يقدم وجبتان من الطعام ) حمص أو فول ) وثلاث أنواع من المشروبات ( شاي ، قهوة ، حليب ( . بكم طريقة يمكن لهذا الشخص ان يختار وجبة مكونه من وجبة طعام ومشروب واحد ؟ . الحل : لمعرفة عدد الطرق التي يمكن ان يختار بها هذا

الشخص وجبة الفطور المكونة من طعام وشراب - عدد طرق اختيار الكلية = 5 . علينا ان نحدد كم نوعا من الطعام موجود وكم - عدد طرق اختيار التخصص = 3 . نوعا من الشراب موجود . عدد طرق اختيار الطعام ... 2 . عدد طرق اختيار الشراب ... 3 . اذا عدد طرق اختيار الوجبة كاملة = ن<sup>1</sup> × ن<sup>2</sup> طرق  $6 = 3 \times 2 =$ الحظ انه يمكن تمثيل ذلك عن طريق الشجرة

بالشكل التالي ..

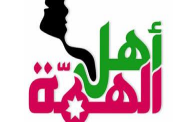

مثال : اذا كان لديك ) 1 ، 2 ، 3 ، 4 ( كم عدد مكون من منزلتين يمكن تكوينه من هذا الرقم . أ- اذا سمح بتكرار الرقم . ب-اذا لم يسمح بتكرار الرقم . الحل : أ- اذا سمح بتكرار الرقم ) اي الرقم الذي نختاره أول مرة يمكن ان تختاره مرة اخرى ( . **عدد مرات اختيار الرقم االول × عدد طرق اختيار الرقم الثاني**  4 × 4 = 16 طريقة . ب-اذا لم يسمح بتكرار الرقم ) اي الرقم الذي نختاره اول مرة ال يمكن اختياره المرة الثانية ( بمعنى عدد مرات الرقم الثاني تقل عن الرقم االول بمقدار 1 وهكذا ... **عدد مرات اختيار الرقم االول × عدد طرق اختيار الرقم الثاني**  4 × 3 = 12 طريقة . مثال : بكم طريقة يمكن ان يجلس بها اربع اشخاص على اربع مقاعد مرقمة . الحل : الحظ انه ال يمكن ان يجلس على المقعد اثنان لذلك يكون امام الشخص االول 5 مقاعد والرجل الثاني 4 مقاعد والثالث 3 مقاعد والرابع 2 والخامس مقعد واحد فقط . 5 × 4 × 3 × 2 × 1 = 120 طريقة . - يطلق على العملية السابقة 5×4×3×2×1 مضروب العدد ويكتب 5! ويقرأ خمسة مضروب مثال : جد قيمة ما يلي : !3 × !)3-4( - ) !0 ( - )!2 (- الحل : 1 = )!0( - 2 = 1 × 2 = )!2( - 6 = 6 × 1 = 1×2×3 × !1 = !3 × !)3-4 ( - تدريب : جد ما يلي . = !4 – !6 - - بكم طريقة يمكن جلوس 3 اشخاص على 3 مقاعد مرقمة ؟ = = ! ) 2 + 3 ( - = ! ) 2 ÷ 6 ( - = !2 ÷ !6 - ن! = )ن( × )ن1-( × )ن2-(3....... × 2 × 1 .

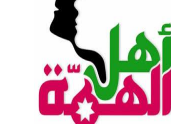

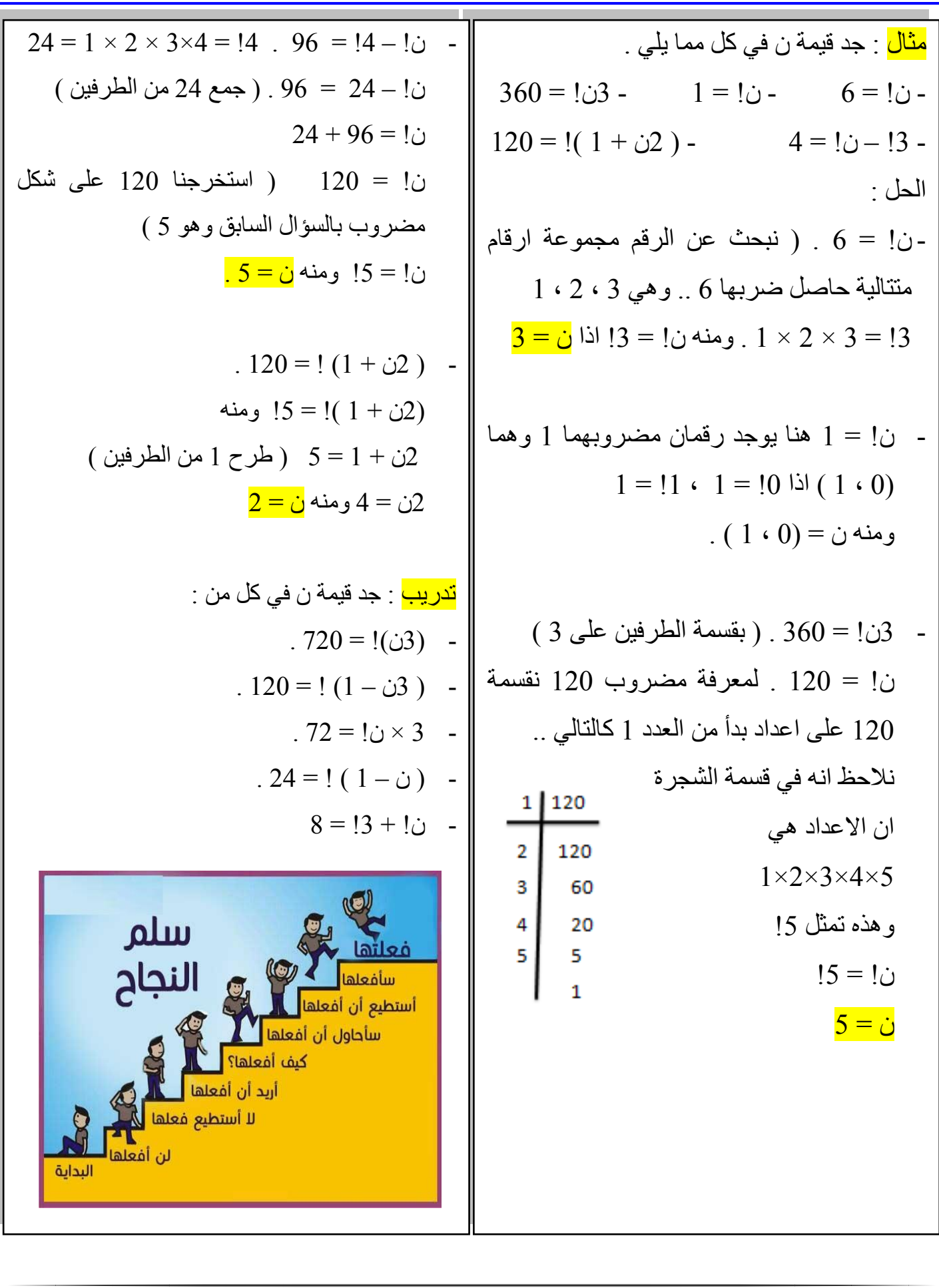

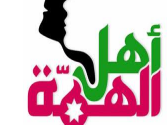

الدرس الثاني : التباديل والتوافيق .

التباديل .

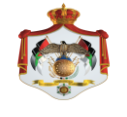

**أ . <sup>ب</sup> ّشار أبو العّم <sup>0772887066</sup> التفوق في الرياضيات اش**

| Left                                                                                                    | Left |
|----------------------------------------------------------------------------------------------------|------|
| \n $\begin{array}{c}\n \begin{array}{c}\n \end{array}\n \end{array}\n \end{array}\n \end{array}\n \end{array}\n \end{array}\n \end{array}\n \end{array}\n \end{array}$ \n |      |
| \n $\begin{array}{c}\n \begin{array}{c}\n \begin{array}{c}\n \begin{array}{c}\n \begin{array}{c}\n \begin{array}{c}\n \begin{array}{c}\n \begin{array}{c}\n \end{array}\n \end{array}\n \end{array}\n \end{array}\n \end{array}\n \end{array}$ \n                                                                                                    |      |
| \n $\begin{array}{c}\n \begin{array}{c}\n \begin{array}{c}\n \begin{array}{c}\n \begin{array}{c}\n \begin{array}{c}\n \begin{array}{c}\n \end{array}\n \end{array}\n \end{array}\n \end{array}\n \end{array}$ \n                                                                                                    |      |
| \n $\begin{array}{c}\n \begin{array}{c}\n \begin{array}{c}\n \begin{array}{c}\n \begin{array}{c}\n \begin{array}{c}\n \end{array}\n \end{array}\n \end{array}\n \end{array}$ \n                                                                                                    |      |
| \n $\begin{array}{c}\n \begin{array}{c}\n \begin{array}{c}\n \begin{array}{c}\n \begin{array}{c}\n \begin{array}{c}\n \end{array}\n \end{array}\n \end{array}\n \end{array}$ \n                                                                                                    |      |
| \n $\begin{array}{c}\n \begin{array}{c}\n \begin{array}{c}\n \begin{array}{c}\n \begin{array}{c}\n \end{array}\n \end{array}\n \end{array}$ \n                                                                                                    |      |
| \n $\begin{array}{c}\n \begin{array}{c}\n \begin{array}{c}\$                                                                                                    |      |

عندما يتأهل لمبارة نهائية 3 أفرقة مثلا الاردن ومصر وفلسطين ) لتحديد الاول والثاني منهم ، فان الترتيب ( وفلسطين ( يختلف عن الترتيب ) فلسطين والاردن ) لان في الاول تعني ان الارد المركز الاول وفلسطين هي في المركز ويمكن حل هذا السؤال بمبدأ العد **عدد طرق اختيار المركز االول × عدد طرق اختيار المركز الثاني**  طرق ( لاحظ ان الترتيب  $6 = 2 \times 3$ ويمكن حل هذا السؤال بالتباديل حيث تكتب : ل ( 3 ، 2 ) وتقرأ تباديل 3 مأخوذه 2 في كل وتحل وفق القانون التالي :

ل (ن ۰ ر ) = 
$$
\frac{d!}{(d-c)!}
$$
  
حات د نمئا، عددا~~د~~ود د

وفي السؤال السابق يحل بالتباديل ...

$$
\frac{|\mathfrak{r}|}{\mathfrak{l}(\mathfrak{r}-\mathfrak{r})} = (\mathfrak{r} \cdot \mathfrak{r}) \mathfrak{q}
$$

$$
V = \frac{15}{11} = (5 \cdot 5) \cdot d
$$

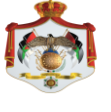

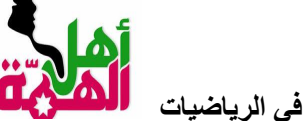

-2 -4  $\frac{10}{1(10-0)} = (1.55)$  $\frac{10}{1(1-\alpha)} = (x \cdot \lambda) d$  $\frac{1\lambda}{\Gamma(\lambda-\lambda)} = (\lambda \cdot \lambda)$  $\frac{|\mathbf{r}|}{|\mathbf{r} - \mathbf{r}|} = (\mathbf{r} \cdot \mathbf{r}) d$  $\frac{1}{\sqrt{1}}$  = (  $\sqrt{1}$ ) d  $\mathbf{r} = \frac{\mathbf{r} \times \mathbf{r}}{\mathbf{r}} = (\mathbf{v} \cdot \mathbf{r}) \mathbf{d}$ فاعدة  $\frac{y \times v \times \lambda}{x} = (x \cdot \lambda)$  $\phi = ( \Delta \cdot \phi )$  ل -5 $\circ \tau = \forall x \lambda = (x \cdot \lambda)$  $\frac{|\tau|}{|\tau-\tau|} = (\tau, \tau)$ -3  $\frac{10}{1(10-0)} = (10.9)$  (  $\frac{|\Gamma|}{|\Gamma(\Gamma - \Gamma)|} = (\Gamma \cdot \Gamma) d$  $\frac{14}{1(1-1)} = (1.11)$  $\Gamma = \frac{\Gamma \tau}{\Gamma} = (\Gamma \cdot \tau) d$  $V = \frac{19}{1.9} = (1.91)$  J  $T = \frac{1}{2}T = (1, T)$ قاعدة ز قاعدة  $V = ( \cdot \cdot \cdot \cdot )$  ل  $I_O = (0.00)$ ن (

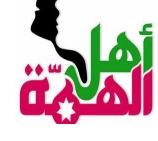

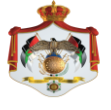

مثال : جد قيمة المتغير فيما يلي . -1 ل ) 7 ، ر ( = 210 . -2 2ل ) 6 ، ر ( = 60 . -3 ل ) ن ، 2 ( = 56 . -4 ل ) ن 3، ( = 4ل ) ن ، 2 ( . الحل :

$$
Y \cdot = (y \cdot V) \cdot J - 1
$$
\n
$$
i_{\omega}
$$
\n
$$
i_{\omega}
$$
\n
$$
i_{\omega}
$$
\n
$$
i_{\omega}
$$
\n
$$
i_{\omega}
$$
\n
$$
i_{\omega}
$$
\n
$$
i_{\omega}
$$
\n
$$
i_{\omega}
$$
\n
$$
i_{\omega}
$$
\n
$$
i_{\omega}
$$
\n
$$
i_{\omega}
$$
\n
$$
i_{\omega}
$$
\n
$$
i_{\omega}
$$
\n
$$
i_{\omega}
$$
\n
$$
i_{\omega}
$$
\n
$$
i_{\omega}
$$
\n
$$
i_{\omega}
$$
\n
$$
i_{\omega}
$$
\n
$$
i_{\omega}
$$
\n
$$
i_{\omega}
$$
\n
$$
i_{\omega}
$$
\n
$$
i_{\omega}
$$
\n
$$
i_{\omega}
$$
\n
$$
i_{\omega}
$$
\n
$$
i_{\omega}
$$
\n
$$
i_{\omega}
$$
\n
$$
i_{\omega}
$$
\n
$$
i_{\omega}
$$
\n
$$
i_{\omega}
$$
\n
$$
i_{\omega}
$$
\n
$$
i_{\omega}
$$
\n
$$
i_{\omega}
$$
\n
$$
i_{\omega}
$$
\n
$$
i_{\omega}
$$
\n
$$
i_{\omega}
$$
\n
$$
i_{\omega}
$$
\n
$$
i_{\omega}
$$
\n
$$
i_{\omega}
$$
\n
$$
i_{\omega}
$$
\n
$$
i_{\omega}
$$
\n
$$
i_{\omega}
$$
\n
$$
i_{\omega}
$$
\n
$$
i_{\omega}
$$
\n
$$
i_{\omega}
$$
\n
$$
i_{\omega}
$$
\n
$$
i_{\omega}
$$
\n
$$
i_{\omega}
$$
\n
$$
i_{\omega}
$$
\n
$$
i_{\omega}
$$
\n
$$
i_{\omega}
$$
\n
$$
i_{\omega}
$$
\n
$$
i_{\omega}
$$
\n
$$
i_{\omega}
$$

7. c) 
$$
0 = \begin{pmatrix} 7 & 0 \\ 0 & 1 \end{pmatrix} = \begin{pmatrix} 7 \\ 0 \\ 0 \end{pmatrix} = \begin{pmatrix} 7 \\ 0 \\ 0 \end{pmatrix}
$$
  
\n4. c) 
$$
0 = \begin{pmatrix} 7 \\ 0 \\ 0 \end{pmatrix} \times \begin{pmatrix} 7 \\ 0 \\ 0 \end{pmatrix} = 0 \begin{pmatrix} 7 \\ 0 \\ 0 \end{pmatrix}
$$
  
\n8. d) 
$$
0 = \begin{pmatrix} 7 \\ 0 \\ 0 \end{pmatrix} \times \begin{pmatrix} 7 \\ 0 \\ 0 \end{pmatrix} = \begin{pmatrix} 7 \\ 0 \\ 0 \end{pmatrix} \times \begin{pmatrix} 7 \\ 0 \\ 0 \end{pmatrix} = \begin{pmatrix} 7 \\ 0 \\ 0 \end{pmatrix} \times \begin{pmatrix} 7 \\ 0 \\ 0 \end{pmatrix} = \begin{pmatrix} 7 \\ 0 \\ 0 \end{pmatrix} \times \begin{pmatrix} 7 \\ 0 \\ 0 \end{pmatrix} = \begin{pmatrix} 7 \\ 0 \\ 0 \end{pmatrix} \times \begin{pmatrix} 7 \\ 0 \\ 0 \end{pmatrix} = \begin{pmatrix} 7 \\ 0 \\ 0 \end{pmatrix} \times \begin{pmatrix} 7 \\ 0 \\ 0 \end{pmatrix} = \begin{pmatrix} 7 \\ 0 \\ 0 \end{pmatrix} \times \begin{pmatrix} 7 \\ 0 \\ 0 \end{pmatrix} = \begin{pmatrix} 7 \\ 0 \\ 0 \end{pmatrix} \times \begin{pmatrix} 7 \\ 0 \\ 0 \end{pmatrix} = \begin{pmatrix} 7 \\ 0 \\ 0 \end{pmatrix} \times \begin{pmatrix} 7 \\ 0 \\ 0 \end{pmatrix} = \begin{pmatrix} 7 \\ 0 \\ 0 \end{pmatrix} \times \begin{pmatrix} 7 \\ 0 \\ 0 \end{pmatrix} = \begin{pmatrix} 7 \\ 0 \\ 0 \end{pmatrix} \times \begin{pmatrix} 7 \\ 0 \\ 0 \end{pmatrix} = \begin{pmatrix} 7 \\ 0 \\ 0 \end{pmatrix} \times \begin{pmatrix} 7 \\ 0 \\ 0 \end{pmatrix} = \begin{pmatrix} 7 \\ 0 \\ 0 \end{pmatrix} = \begin{pmatrix} 7 \\ 0 \\ 0 \end{pmatrix} = \begin{pmatrix} 7 \\ 0 \\ 0 \end{pmatrix} = \begin{pmatrix} 7 \\
$$

3

2

1

ركز اللظر على أهدافك

تقبل الإنتكاسات

سجل أهدافك

 $\boxed{60}$ 

 $\overline{\mathbf{r}^*}$ 

V

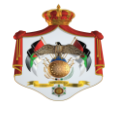

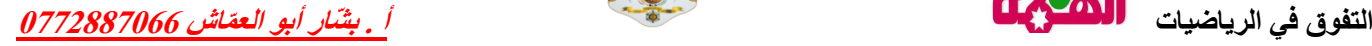

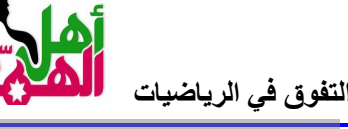

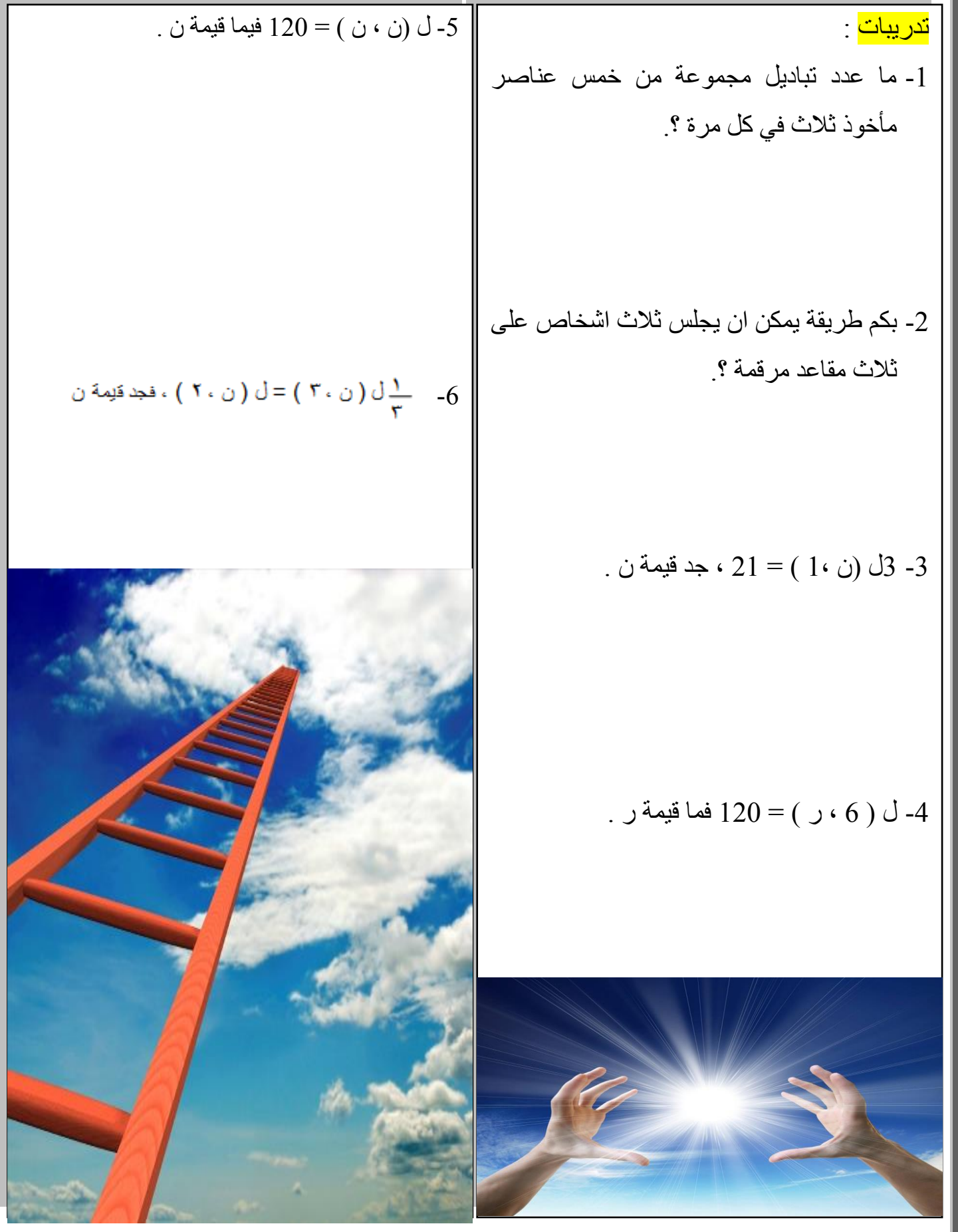

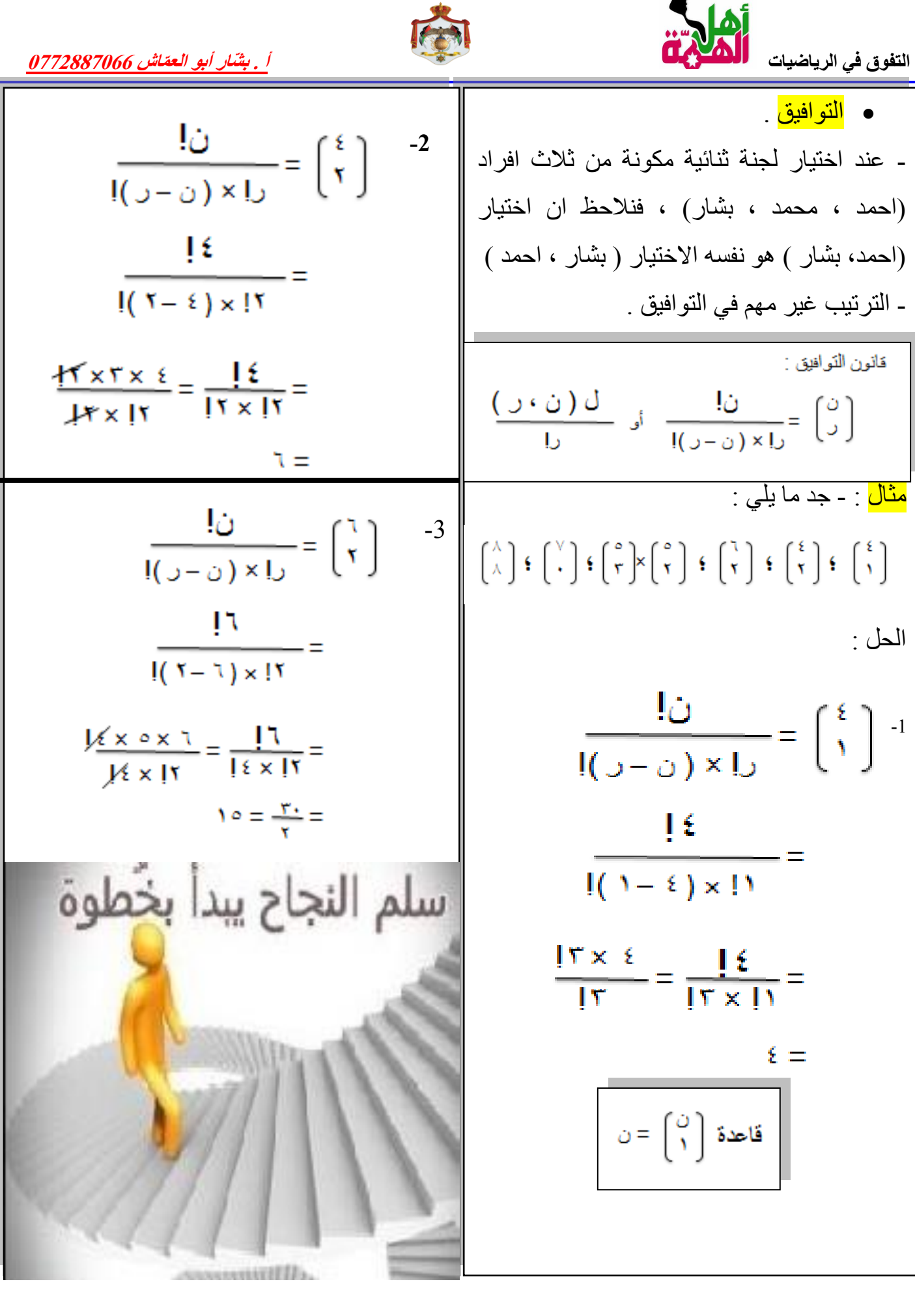

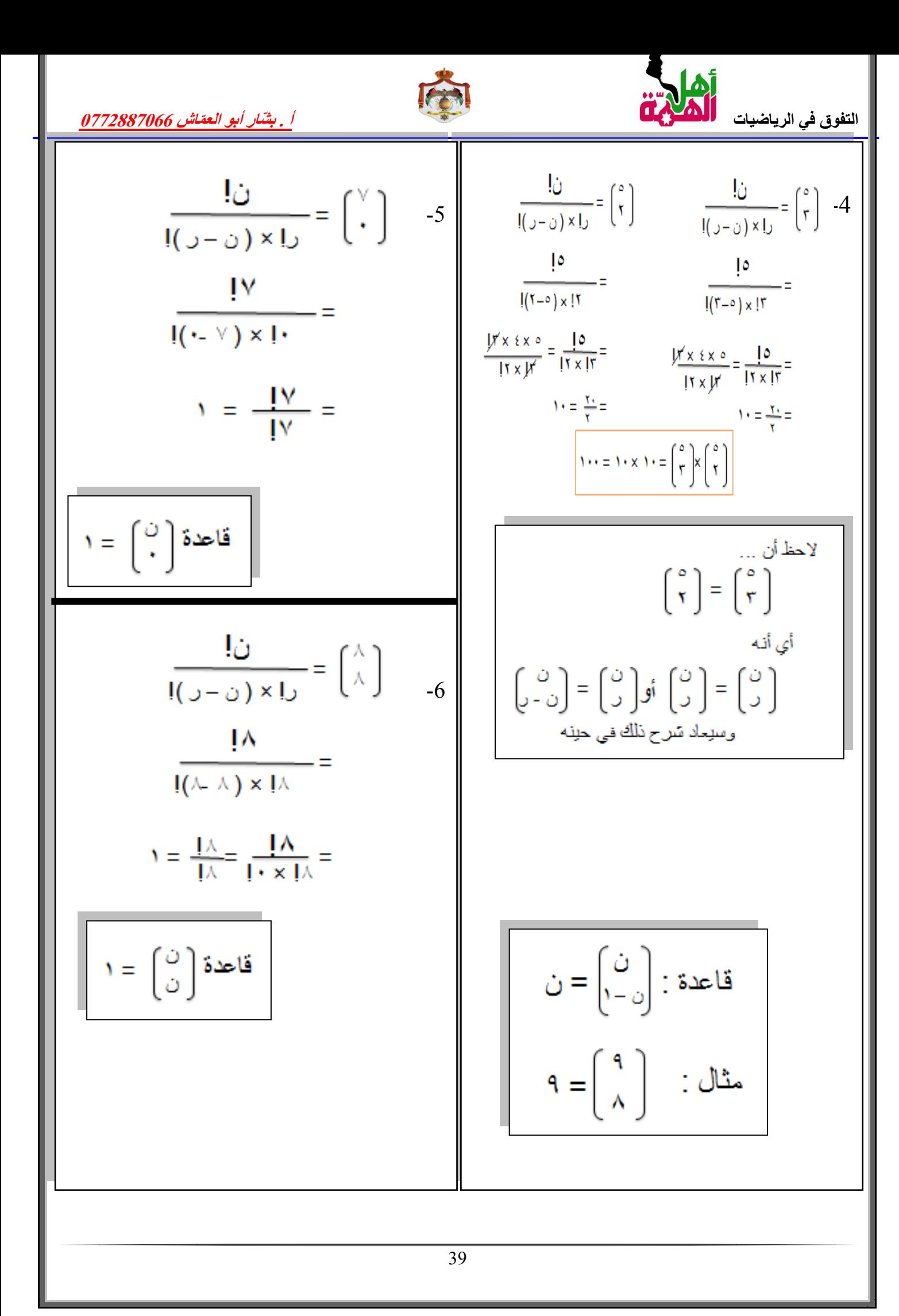

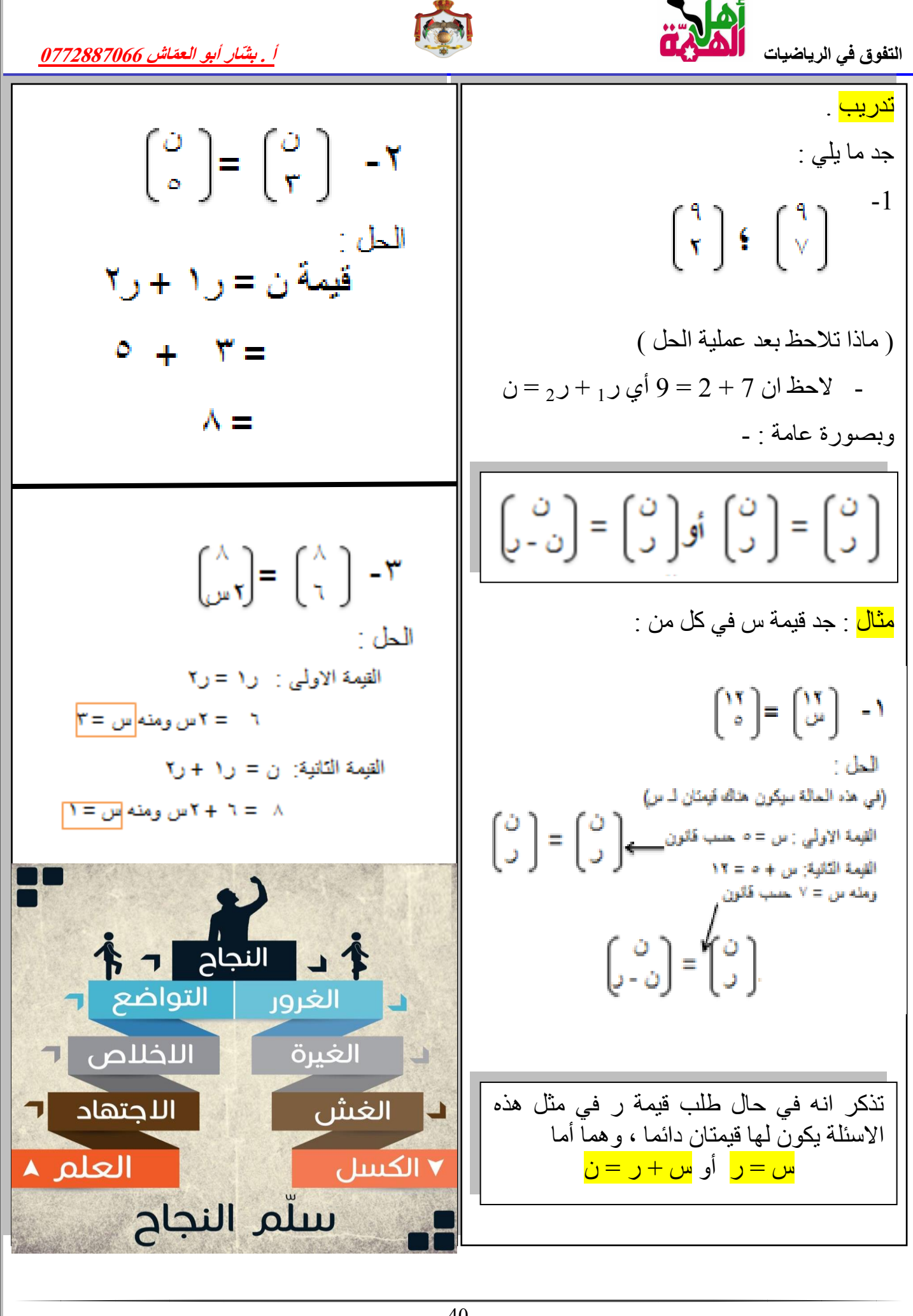

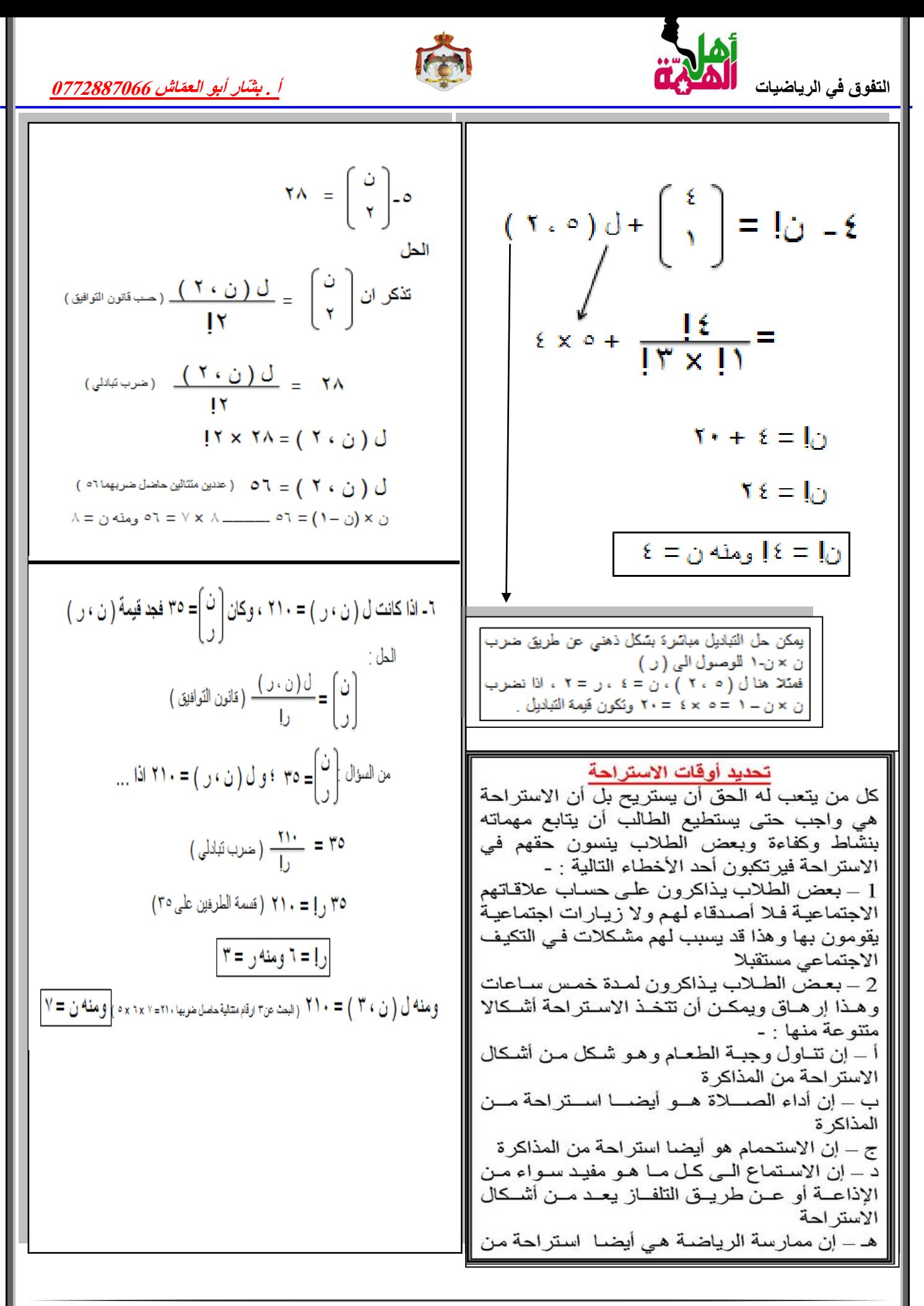

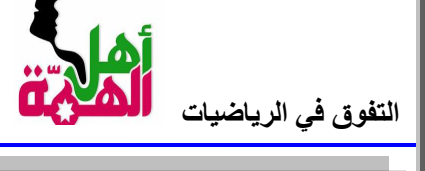

أ<sub>ل</sub> بشّنار أبو العقاش <mark>0772887066</mark>

-7 بكم طريقة يمكن تشكيل لجنة من 3 طالب على االقل من بين 5 طالب ؟. الحل : نالحظ في السؤال كلمة على االقل . وهنا نبدأ بالزيادة لحين الوصول الى قيمة ن . أي سنجد اوال عدد الطرق الممكنة لــ أ- لجنة ثالثة . ب- لجنة رباعية . ت- لجنةخماسية . ثم نجمع الناتج في ) أ + ب + ت ( لنحصل على عدد الطرق الممكنة لتكوين لجنة من 3 طالب على االقل من بين 5 طالب . -8 مجموعة مكونة من 8 معلمين و 4 طالب ، ما عدد الطرق الممكنة الختيار لجنة ثالثية بيحث تتكون من معلم واحد على االقل ؟. الحل : عدد الطرق الممكنة لتكوين اللجنة ...

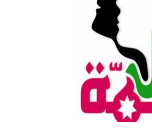

ة 7 طلاب ، ما

فما قيمة ن

تتفرق في «لرياشين 10 ملاين و ملاش بلاضيون و 6 طلاب ، وَ  
\n
$$
\frac{9772887066 \text{ سلیشون و و ملاض 4 ملامن 50 ملاش 10 ملاش 10 ملاش 20 ملاش 30 ملاش 40 ملاش 40 م
$$

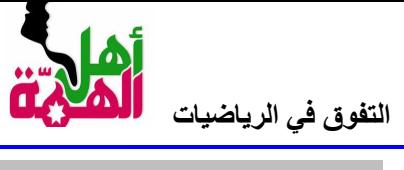

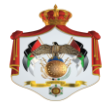

أ<sub>ل</sub> بشّنار أبو العقاش <mark>0772887066</mark>

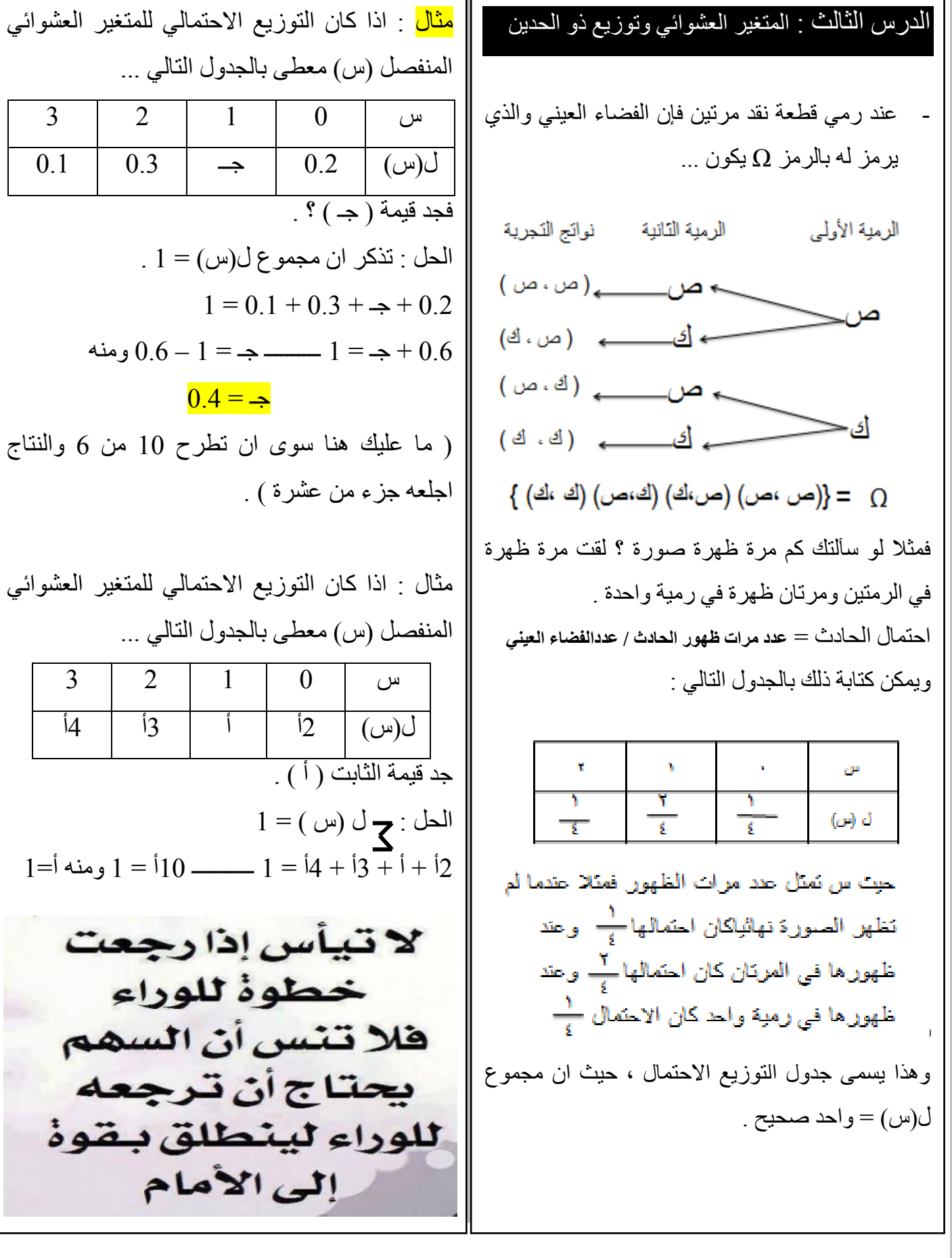

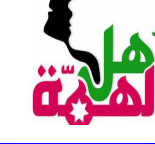

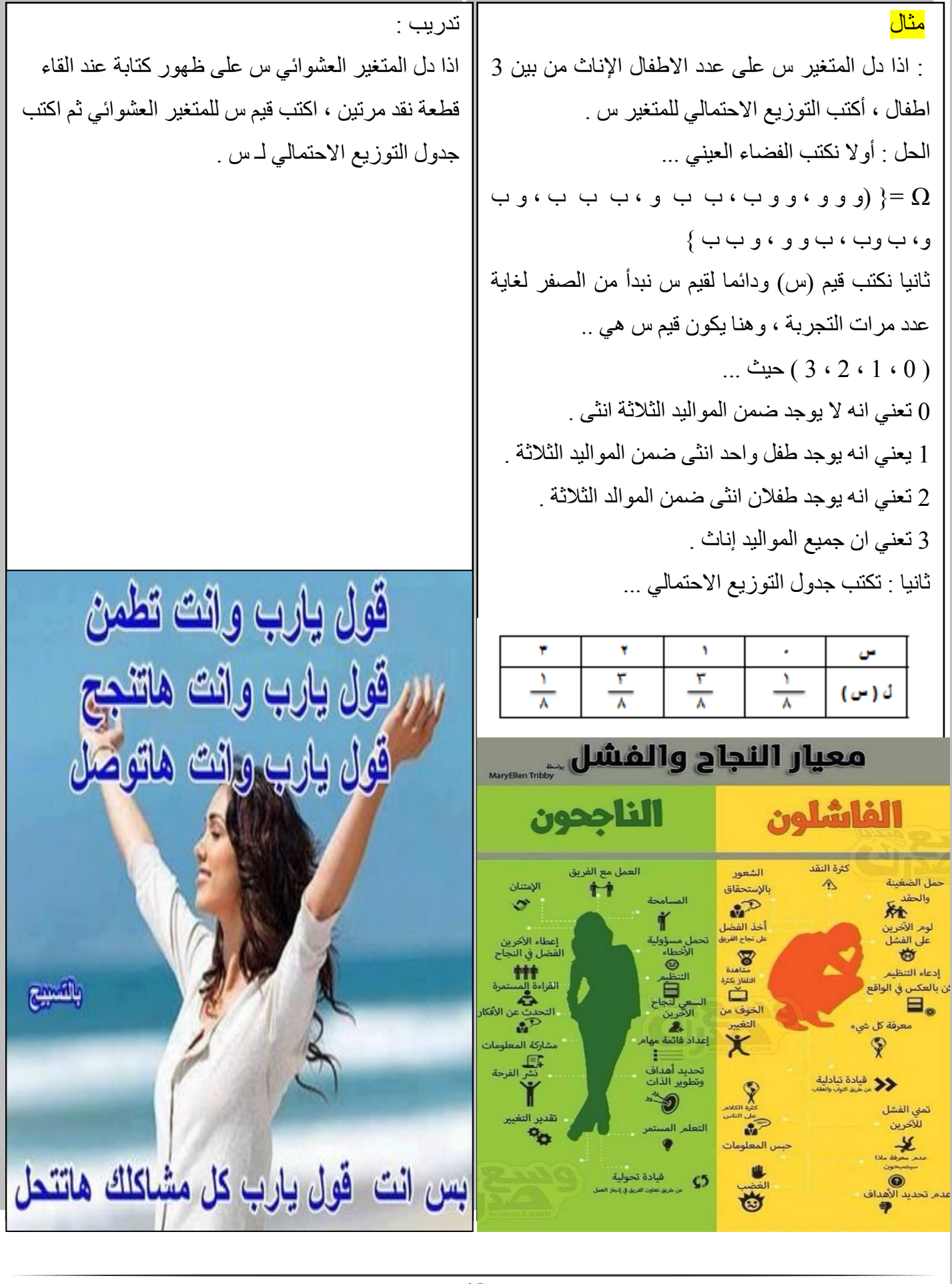

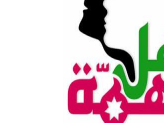

$$
L = \frac{1}{2}
$$
\n
$$
L = \frac{1}{2}
$$
\n
$$
L = \frac{1}{2}
$$
\n
$$
L = \frac{1}{2}
$$
\n
$$
L = \frac{1}{2}
$$
\n
$$
L = \frac{1}{2}
$$
\n
$$
L = \frac{1}{2}
$$
\n
$$
L = \frac{1}{2}
$$
\n
$$
L = \frac{1}{2}
$$
\n
$$
L = \frac{1}{2}
$$
\n
$$
L = \frac{1}{2}
$$
\n
$$
L = \frac{1}{2}
$$
\n
$$
L = \frac{1}{2}
$$
\n
$$
L = \frac{1}{2}
$$
\n
$$
L = \frac{1}{2}
$$
\n
$$
L = \frac{1}{2}
$$
\n
$$
L = \frac{1}{2}
$$
\n
$$
L = \frac{1}{2}
$$
\n
$$
L = \frac{1}{2}
$$
\n
$$
L = \frac{1}{2}
$$
\n
$$
L = \frac{1}{2}
$$
\n
$$
L = \frac{1}{2}
$$
\n
$$
L = \frac{1}{2}
$$
\n
$$
L = \frac{1}{2}
$$
\n
$$
L = \frac{1}{2}
$$
\n
$$
L = \frac{1}{2}
$$
\n
$$
L = \frac{1}{2}
$$
\n
$$
L = \frac{1}{2}
$$
\n
$$
L = \frac{1}{2}
$$
\n
$$
L = \frac{1}{2}
$$
\n
$$
L = \frac{1}{2}
$$
\n
$$
L = \frac{1}{2}
$$
\n
$$
L = \frac{1}{2}
$$
\n
$$
L = \frac{1}{2}
$$
\n
$$
L = \frac{1}{2}
$$
\n
$$
L = \frac{1}{2}
$$
\n
$$
L = \frac{1}{2}
$$
\n
$$
L = \frac{1}{2}
$$
\n
$$
L = \frac{1}{2}
$$
\n
$$
L = \frac{1}{2}
$$
\n
$$
L = \frac{1}{2}
$$
\n
$$
L = \frac{1}{2}
$$
\n
$$
L = \
$$

قانون توزيع ذو الحدين  $L(\omega = c) = \begin{pmatrix} c \\ c \end{pmatrix} \times i \times (1 - i)^{c - c}$ ن—، عدد مرات إجراء التجربة . ر\_\_ احتمال نجاح التجربة كاملة . مثال اذا كان س متغيرا عشوائيا ذا حدين معاماله ن = 5 ، أ $= 0.3$  ، فجد كلا من ...  $(1 > \omega)$  ) – (  $\omega = 2$  ). الحل : -  $(2 = \omega)$ ل (س = 2 ). ) لحل مثل هذه االسئلة عليك أوال ان تحدد عدد مرات اجراء التجربة ( ن ) ، واحتمال نجاح التجربة ( ر ) ، وقيمة ) 1 – أ ( وهنا ما عليك سوى ان تكمل للعشرة الصحيح وتجعل الناتج جزءا من عشرة ، فمثال هنا في هذا السؤال ) 1 – 0.3 ( = نطرح 10 – 3 فيكون النتاج 7 ، ثم نجعل الناتج جزء من عشرة أي 0.7 ، و قيمـــــة ) أ ( والتي تكون على صيغة ل ) س = .... ( ( .  $= (2 = 0)$ اذا من معيطات السؤال فإن ل  $=\left(\begin{array}{cc}1\\0\end{array}\right)\left(\begin{array}{cc}1\\1\end{array}\right)\left(\begin{array}{cc}1\\0\end{array}\right)\left(\begin{array}{cc}0\\0\end{array}\right)=$  $\stackrel{\gamma}{\left( \begin{array}{c} \circ \\ \circ \end{array}, \gamma \right)} \left( \begin{array}{c} \cdot \\ \cdot \end{array}, \gamma \right) \left( \begin{array}{c} \cdot \\ \cdot \end{array}, \gamma \right) \left( \begin{array}{c} \circ \\ \circ \end{array} \right) =$ 

 $\left(\cdot, y\right)\left(\cdot, \cdot, \cdot\right) \frac{\left(\tau, \circ\right) \mathrm{d}}{\mathrm{d} x}$  $\cdot$ ,  $\epsilon$  +  $\lambda$   $V = \cdot$ ,  $\tau$   $\epsilon$   $\tau$   $\times$   $\cdot$  ,  $\cdot$   $\tau$   $\times$   $\cdot$   $\cdot$   $=$ 

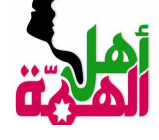

م<mark>ثال</mark> : اطلق صياد 5 طلقات تجاه سربا من العصافير فاذا كان احتمال ان يصيب 0.7 ، فجد ما يلي : -1 قيم )س ( . -2 اصابة الهدف 3 مرات . -3 عدم اصابة الهدف . -4 اصابة الهدف مرة واحدة على األكثر . -5 اصابة الهدف مرة واحدة على االقل . الحل : نحدد ( ن = 5 " مجموع الطلقات التي اطلقها الصياد" )  $(0.3 = 0.7 - 1 = 1 - 1)$ .  $(0.7 = 1)$ -1 قيم س = ) 0 ، 1 ، 2 ، 3 ، 4 ، 5 ( . تذكر ان قيم س تأخذ من الصفر لغاية ن .  $=$ (3 - اصابة الهدف 3 مرات . اي ل ( س $=$ 3) =  $= \begin{pmatrix} 0 \\ 0 \end{pmatrix} (1) (1 - 1)$  $\begin{pmatrix} (\tau & \circ) \\ \cdot & \cdot \end{pmatrix}$  (  $\cdot \cdot$  ,  $\begin{pmatrix} \cdot & \cdot \\ \cdot & \cdot \end{pmatrix}$  )  $\begin{pmatrix} \circ & \cdot & \cdot \\ \cdot & \cdot & \cdot \end{pmatrix}$  =  $\left(\cdot,\tau\right)\left(\cdot,\cdot\right)$   $\left(\frac{\tau\cdot\sigma}{\tau}\right)\frac{d\tau}{d\tau}$  $\cdot$   $9 \times \cdot$   $555 \times 5 =$  $=$  3 عدم اصابة الهدف تعني ل (س $= 0 = 3$  $= \begin{pmatrix} \begin{pmatrix} 1 \\ 2 \end{pmatrix} + \begin{pmatrix} 1 \\ 1 \end{pmatrix} + \begin{pmatrix} 1 \\ 2 \end{pmatrix} + \begin{pmatrix} 1 \\ 2 \end{pmatrix} + \begin{pmatrix} 1 \\ 2 \end{pmatrix} + \begin{pmatrix} 1 \\ 2 \end{pmatrix} + \begin{pmatrix} 1 \\ 2 \end{pmatrix} + \begin{pmatrix} 1 \\ 2 \end{pmatrix} + \begin{pmatrix} 1 \\ 2 \end{pmatrix} + \begin{pmatrix} 1 \\ 2 \end{pmatrix} + \begin{pmatrix} 1 \\ 2 \end{pmatrix} + \begin{pmatrix} 1 \\ 2 \end{pm$  $\stackrel{(\cdot \; - \; \circ)}{=} \left( \begin{array}{c} \cdot \; , \, \forall \\ \cdot \; , \end{array} \right) \left( \begin{array}{c} \cdot \; , \, \forall \\ \end{array} \right) \left( \begin{array}{c} \cdot \; , \, \forall \\ \end{array} \right) =$  $\left(\cdot, r\right)\left(\cdot, r\right)\frac{\left(\cdot, \cdot\right)}{\sqrt{r}}$  $\cdot \cdot \cdot \mathsf{rr} \varepsilon = (\cdot, \mathsf{r}) =$ 

-4 اصابة الهدف مرة واحد على االكثر تعني انه اما يصيب مرة واحدة او ال يصيب اي س = 1 ؛ س =0  $= (0 - 0)$ ل (س = 1) + ل (س = 0)  $\left\{\n\begin{array}{c}\n\sqrt{1-\frac{1}{2}} \\
\sqrt{1-\frac{1}{2}} \\
\sqrt{1-\frac{1}{2}} \\
\sqrt{1-\frac{1}{2}} \\
\sqrt{1-\frac{1}{2}} \\
\sqrt{1-\frac{1}{2}} \\
\sqrt{1-\frac{1}{2}} \\
\sqrt{1-\frac{1}{2}} \\
\sqrt{1-\frac{1}{2}} \\
\sqrt{1-\frac{1}{2}} \\
\sqrt{1-\frac{1}{2}} \\
\sqrt{1-\frac{1}{2}} \\
\sqrt{1-\frac{1}{2}} \\
\sqrt{1-\frac{1}{2}} \\
\sqrt{1-\frac{1}{2}} \\
\sqrt{1-\frac{1}{2}} \\
\sqrt{1-\frac{1}{2}} \\
\sqrt{$  $\left\{ \begin{pmatrix} \cdot & \cdot & \cdot \\ \cdot & \cdot & \cdot \\ \cdot & \cdot & \cdot \end{pmatrix}, \begin{pmatrix} \cdot & \vee \\ \cdot & \vee \end{pmatrix}, \begin{pmatrix} \cdot & \cdot \\ \cdot & \cdot \end{pmatrix} \right\} + \left\{ \begin{pmatrix} \cdot & \vee & \cdot \\ \cdot & \vee & - & \cdot \\ \cdot & \vee & - & \cdot \end{pmatrix}, \begin{pmatrix} \cdot & \vee & \cdot \\ \cdot & \vee & \cdot \end{pmatrix} \right\} = \left\{ \begin{pmatrix} \cdot & \vee & \cdot \\ \cdot & \vee & \cdot & \cdot \\ \cdot & \vee &$  $\left\{ \left( \cdot, \mathbf{y} \right) \left( \cdot, \mathbf{y} \right) \frac{\left( \cdot, \mathbf{z} \right) \mathbf{y}}{\mathbf{y}} \right\}^{\mathbf{z}} + \left\{ \left( \cdot, \mathbf{y} \right) \left( \cdot, \mathbf{y} \right) \frac{\left( \mathbf{y}, \mathbf{z} \right) \mathbf{y}}{\mathbf{y}} \right\}$ -5 اصابة الهدف مرة واحدة على االقل تعني اما يصيب الهدف مرة واحدة او مرتين او ثالثة او اربعة او خمسة . بمعنى ... **ل)س=1(+ل)س=2(+ل)س=3(+ل)س=4(+ل)س=5(=** أو يمكن التعبير عنها بصورة اخرة حيث تالحظ انه من ل)س=1 ( لغاية ل)س=5 ( هي قيم س كاملة باستثناء  $(0 = 0 - 1) - 1 = 1 - 1$  الصفر ، لذا فـ ل ( س  $0.00243 - 1 =$ النجاح <mark>ليس عدم</mark> فعل الأخطاء النجاح هو عدم تكرار الأخطاء

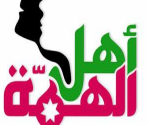

الدرس الرابع : العالمة المعيارية .

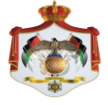

**أ . <sup>ب</sup> ّشار أبو العّم <sup>0772887066</sup> التفوق في الرياضيات اش**

مثال : اذا كان الوسط الحسابي لمجموعة قيم = 80 واالنحراف الميعاري = 4 فجد القيمة التي تنحرف انحرافين تحت الوسط الحسابي ؟. الحل : بما ان الانحر افين تحت الوسط اذا تكون العلامة الميعارية -٢ ومنه .  $\frac{1}{\sqrt{2}} = \frac{1}{2}$  $\gamma = \frac{1}{\sqrt{2\pi}} \frac{1}{\sqrt{2\pi}}$  (ضرب تبادلی) -A = س - ^A (جمع ^^ للطرفين) ومنه العلامة الخام التي تتحرف تحت الوسط انحرافين = ٧٢

وبالرموز( ز <sub>س</sub>) =<mark>س−س</mark> <mark>مثال</mark> : اذا كان الوسط الحسابي لأحد الصفوف في مبحث الرياضيات 60 ، واالنحراف المعياري 4 فما العالمة المعيارية لطالب حصل على عالمة 48 ؟ . الحل : ز = <mark>س –س</mark><br>ع  $\frac{1}{\epsilon} = \frac{1}{\epsilon}$ زبرہ $\frac{1}{\epsilon} = \frac{1}{\epsilon}$  $\frac{1-\epsilon A}{\epsilon} = \frac{1}{\epsilon A}$  $\bar{r} = \frac{11}{4} - \bar{r}$ <mark>مثال</mark> : في توزيع تكراري كانت العلامة الخام 78 تقابل العالمة المعيارية 4 وكان الوسط الحسابي 60 فجد

> الحل :  $\zeta_{\omega} = \frac{\omega - \overline{\omega}}{2}$  $\gamma = \frac{\lambda V - i \gamma}{\alpha}$  ( خىزب ئېلالى )  $T - Y = F$ م ع $\Lambda = \begin{cases} \lambda f & \text{if } f \in \mathbb{R}^n, \\ \lambda = \frac{1}{\sqrt{2}} \end{cases}$

االنحراف المعياري لهذا التوزيع ؟ .

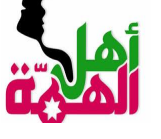

ومنه ...

وكذلك ..

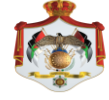

مثال : في امتحان رياضيات حصل طالبان على 70 و مثال : ثالث طالب عالماتهم المعيارية 1.5 ، 1- ، - 2 84 على التوالي ، وكانت عالمتهما المعيارية 1 ، 3 ، وكان الوسط الحسابي لجميع العالمات 70 والفرق بين **فجد الوسط الحسابي واالنحراف** المعياري لذلك االمتحان ؟ عالمة الطالب االول والثاني 10 فما العالمات الفعلية الحل : نالحظ ان العالمة 70 عالمتها المعيارية = 1 . للطلبة الثالثة ؟ . والعالمة 84 عالمتها المعيارية = 3 . الحل : معطيات السؤال : عالمة الطالب االول) أ ( المعيارية = 1.5 عالمة الطالب الثاني ) ب ( المعيارية = 1- عالمة الطالب الثالث ) جـ ( المعيارية = 2- الفرق بين أ وب = 10 ) أ – ب = 10 ( . الوسط الحسابي لجميع الطلبة = 70 نجد اوال االنحراف الميعاري )ع( من خالل **) أ- ب =10 (** الطريقة األولى للحل : بطرح المعادلة االولى من المعادلة الثانية ... اذا ع = 7 . ) االنحراف المعياري ( . **بقسمة الطرفين على 2-**واليجاد قيمة الوسط الحسابي نعوض في المعادلة 1 او 2 ع = 70 – س ومنه الوسط الحسابي = 63 

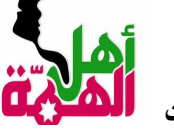

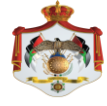

trid<sub>z</sub> (t) 
$$
z_1
$$

\nor

\n6.  $0.9$  (t)  $0.4$ 

\n7.  $0.4$ 

\n8.  $0.9$ 

\n9.  $0.4$ 

\n1.  $0.4$ 

\n1.  $0.4$ 

\n2.  $0.4$ 

\n3.  $0.4$ 

\n4.  $0.4$ 

\n5.  $0.4$ 

\n6.  $0.4$ 

\n7.  $0.4$ 

\n8.  $0.4$ 

\n9.  $0.4$ 

\n1.  $0.4$ 

\n1.  $0.4$ 

\n2.  $0.4$ 

\n3.  $0.4$ 

\n4.  $0.4$ 

\n5.  $0.4$ 

\n6.  $0.4$ 

\n7.  $0.4$ 

\n8.  $0.4$ 

\n9.  $0.4$ 

\n10.  $0.4$ 

\n11.  $0.4$ 

\n22.  $0.4$ 

\n3.  $0.4$ 

\n4.  $0.4$ 

\n5.  $0.4$ 

\n6.  $0.4$ 

\n7.  $0.4$ 

\n8.  $0.4$ 

\n9.  $0.4$ 

\n10.  $0.4$ 

\n11.  $0.4$ 

\n22.  $0.4$ 

\n3.  $0.4$ 

\n4.  $0.4$ 

\n5.  $0.4$ 

\n6.  $0.4$ 

\n7.  $0.4$ 

\n8.  $0.4$ 

\n9.  $0.4$ 

\n10.  $0$ 

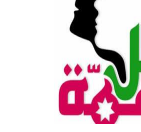

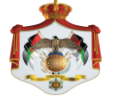

-3 اذا كانت ل ) ز ≤ أ ( في هذه الحالة نستخرج القيمة الدرس الخامس : التوزيع الطبيعي . من الجدول ثم نطرحها من الواحد الصحيح ، وبصيغة  $(\; (i \geq j \; -1 \; -1 \; -1)$ التوزيع الطبيعي هو التوزيع الذي وسطه الحسابي $\; = \; \; \| \; -1 \; -1 \; -1 \; -1 \;$ ا <mark>مثال</mark> : جد ل ( ز ≥ 2 ) صفر وانحرافه المعياري = 1 . الحل : اوال نالحظ ان قيمة س اكبر من او يساوي 2 اي قواعد عامه ( يجب ان تحفظ ) . نستخرج قيمة 2 من الجدول ثم نطرحها من الواحد -1 اذا كانت ل ) ز ≥ أ ( فاننا تستخرجها من الجدول  $(2 \geq i)$  (  $i = 1 - 1 - 1$  ( ز  $\geq 2$  ) سحيح كالتالي : ل مباشرة .  $\alpha$  ، مثال : جد ل ( ز $\leq 0.33$  )  $0.9772 - 1 =$ الحل : هنا نستخرج القيمة من جدول التوزيع الطبيعي  $0.0228 =$  $0.6293 = 0.33 \geq 0.6293$  مباشرة فتكون قيمة ل طريقة طرح الواحد صحيح من الأجزاء اولا نكمل الحد الاول من اليمن للعشرة تم الاعداد الباقية للحد ٩ -2 اذا كانت ل ) ز ≤ - أ ( فاننا نقوم بعكس اشارة أ مع مثال ۱ \_۹۷۷۲ . عكس اشارة المقارنة اي تصبح ل ) ز ≥ أ ( وهنا تكون العدد من اليمن ٢ نكمله للعدد ١٠ الاعداد المنبقبة نكملها للعدد ٩ مثل القاعدة الأولى اي نستخرجها من الجدول مباشرة .  $.9VVT$  $(0.33 - 5)$  مثال : جد ل ( ز $\ge$  - 33 الحل : اولا نقوم بعكس اشارة ( أ ) وعكس اشارة • • \* \* \* لاحظ اننا أكملنا ٢ للمشرة فأصبحت ٨ المقارنة فتصبح ل ( ز  $\geq 0.33 \geq 0$  " من الجدول مباشرة " والاعداد الباقية أكلمناها للعند ٩  $0.6293 = 0.33 \geq 0.06293$  . -4 اذا كانت ل ) ز ≥ - أ ( هنا نستخرج قيمة أ من الصورة الإيجابية الذاتية الجدول ثم نطرحها من الواحد الصحيح . اي انها تكون .. مطلوبة، ولكن إلى أي  $\cup$  (  $i \leq j$  )  $\cup$  - 1 =  $(i \leq i)$  . i<br>. مدى تفيدك هذه الصورة الإيجابية إذا كنت تفتقد <mark>مثال</mark> : جد ل ( ز ≤ −0.45 ) المهارات المطلوبة للوصول إلى النجاح؟ الحل : اوال نستخرج قيمة )0.45( من الجدول ، وقيمتها طور مهاراتك = 0.5160 ، ثم بعد ذلك نطرحها من الواحد الصحيح ... و۔<br>وتعرف علی أخطائك  $0.2946 = 0.7054 - 1$ عندها تستطيع أن تفكر  $(i \geq j)$   $j$  - 1 = ( 0.45-  $\geq j$  )  $j$  $0.7054 - 1 =$  $0.2946 =$ noor-world.com/learn

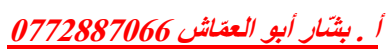

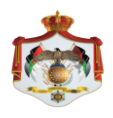

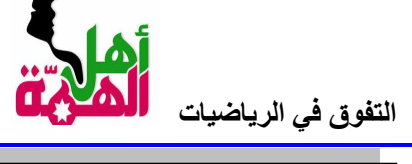

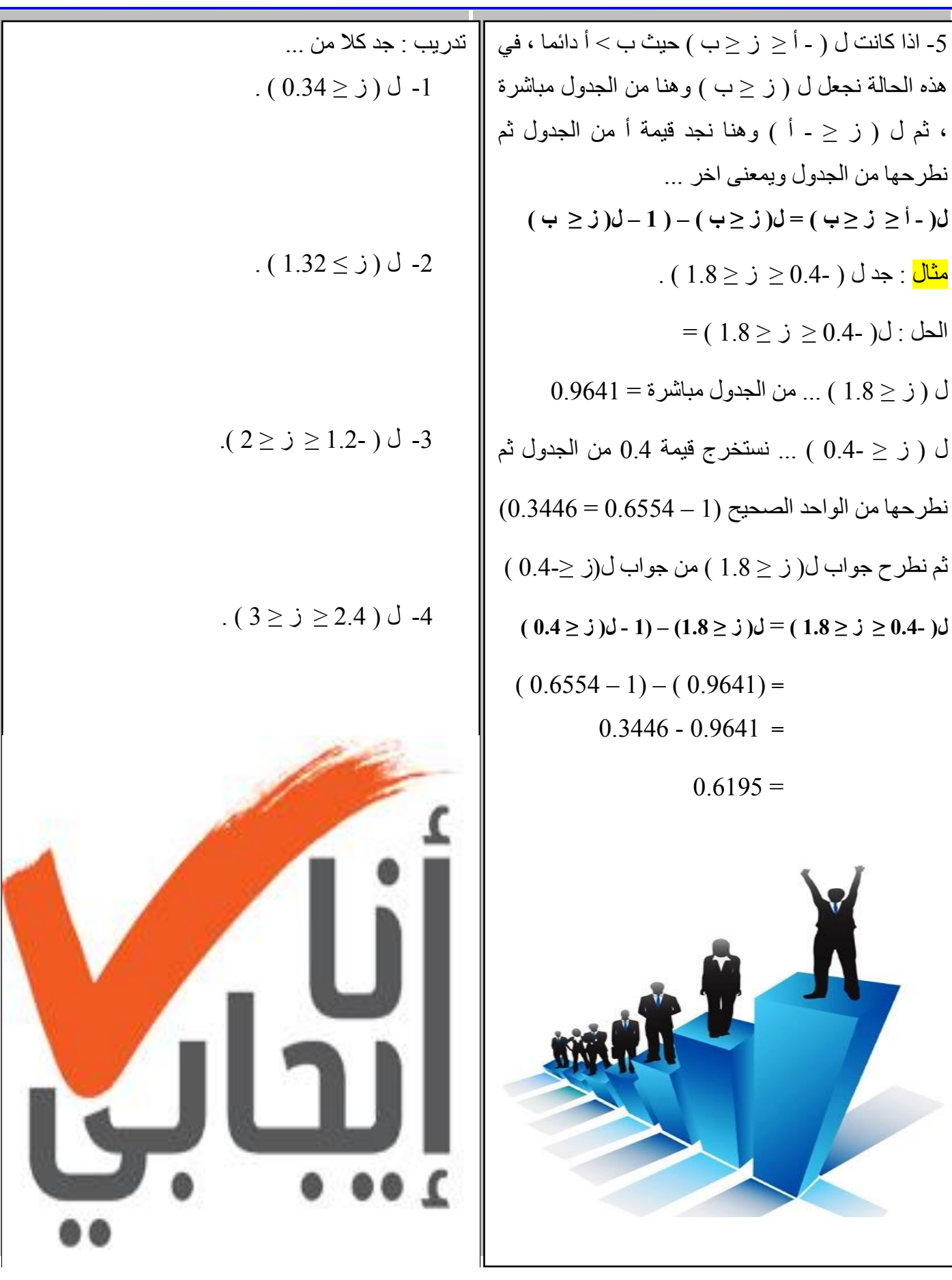

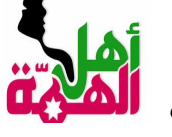

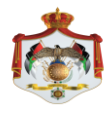

 $0.0228$ 

مثال : اذا كان س متغير عشوائيا يتبع التوزيع الطبيعي الذي وسطه الحسابي 65 وانحرافه المعياري 6 ، فجد -1 ل ) س ≥ 68 ( -2 ل ) ≤ 55 ( . الحل : -1 ل ) س ≤ 66 ( ... اوال نجد قيمة العالمة المعيارية لنستطيع ايجاد االحتمال وذلك عن طريق قانون العالمة المعيارية كالتالي : ومنه ل ) س ≥ 68 ( = ل ) س ≥ 0.5 ( من الجدول مباشرة = 0.6915 . **-2 ل ) ز ≤ 55 ( = ل**  اذا ل )ز ≤ 55 ( = ل ) ز ≤ 1.66- ( )من الجدول مباشرة( 0.9515 = مثال : تقدم المتحان الرياضيات للثانوية العامة 5000 طالب وطالبة فاذا كانت نتائجهم تتخذ توزيع طبيعي وسطه الحسابي 70 وانحرافه المعياري 5 ، فاذا كانت عالمة النجاح في االمتحان 60 واختير طالب عشوائيا منهم ، فجد .. -1 ان يكون الطالب من الناجحين . -2 ان يكون الطالب من الراسبين . -3 عدد الطلبة الناجحين . الحل : -1 احتمال ان يكون الطالب المختار من الناجحين .... الحظ من السؤال ان عالمة النجاح هي 60 ، وكل طالب حصل على 60 فأعلى فهو من الناجحين ، ومنه السؤال يكون بالصيغة التالية : جد ل ) س ≤ 60 ( . نجد العالمة المعيارية للعالمة 60 ... ومنه ل ) س ≤ 2- ( " من الجدول مباشرة " = 0.9772 -2 احتمال ان ييكون من الراسبين تعني ان س ≥ 60 -3 عدد الطلبة الناجحين ، دائما اذا طلب السؤال عدد فما عليك اال ان تأخذ أوال االحتمال ثم تضرب الناتج بالعدد الكلي ... وهنا أخذنا احتمال الناجحين في الفرع االول من السؤال وهو 0.9772 ... اذا عدد الناجحين = العدد الكلي × االحتمال  **= 5000 × 0.9772 = 4886 طالب وطالبة**

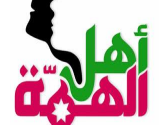

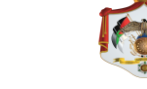

م<mark>ثال</mark> : اذا كانت أوزان طلبة أحدى المدراس يتبع توزيعا || <mark>تدريب</mark> : اذا كان رواتب 10000 دينار موظف تتبع التوزيع الطبيعي وسطه الحسابي 200 دينار زانحراف معياري 10 دناينر ، اختير احد الموظفين عشوائيا فجد .. -1 عدد الموظفين الذين تقل رواتبهم عن 180 دينار . -2 عدد الموظفين الذين تنحصر رواتبهم بين 190 و 220 دينار . تدريب : اذا علمت ان عالمات 1000 طالب في امتحان الرياضيات تتخذ التوزيع الطبيعي بوسط حسابي 65 وانحراف معياري 10 ، فاذا اختير أحد الطلبة عشوائيا . -1 ان يكون الطالب ممن تزيد عالمتهم عن 60 . -2 ان يكون الطالب ممن تنحصر عالماتهم بين 70 - 80 -3 عدد الطلبة الناجحين اذا علمت ان عالمة النجاح في هذا االمتحان 50 .

طبيعيا وسطه الحسابي 45 وانحرافه المعياري 4 ، فاذا اختير أحد الطلبة عشوائيا فما احتمال ان يكون ممن تنحصر اوزانهم بين 43 كغم و 49 كغم ؟. الحل ... نالحظ من السؤال ان االوزان المطلوبة تنحصر بين 43 و 49 أي ان ل ) 43 ≥ س ≥ 49 ( ... نجد العالمة المعيارية لـ 43 و 49 ...  $\left(1 - \frac{\epsilon_0 - \epsilon_1}{\epsilon} \leq \epsilon_0 \right)$ ,  $0 - \frac{\epsilon_0 - \epsilon_1}{\epsilon} \leq \epsilon_0 \epsilon_1$  $(1 \geq \omega \geq 0.5 - )$  ل $(49 \geq \omega \geq 43)$  ) - $(0.5-2 \omega)$ ل(-0.5 $\leq$  س $(1 \geq 0)$  ) س $(1 \geq 0.5)$  $(0.5 - \geq 0) - (1 - 1) - (1 \geq 0)$ ل (س $=$  1  $(0.6915 - 1) - 0.8413 =$  $0.5328 = 0.3085 - 0.8413 =$ 

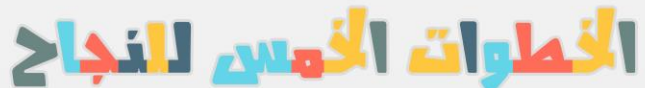

 $\mathbf S$  كن واثقا من خطتك  $\mathbf C$ Kł  $\mathbb{q}$ **| لا تتوقف أبدا عن التعلم** 忍  $\infty$ ركز النظر على أهدافك ้⁄\*  $\mathbb{Z}$ تقبل الانتكاسات  $\mathbf{\mathcal{P}}$ سحل أهدافك W

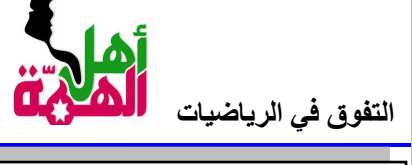

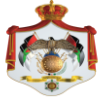

#### أ<sub>ل</sub> بشّنار أبو العقاش <mark>0772887066</mark>

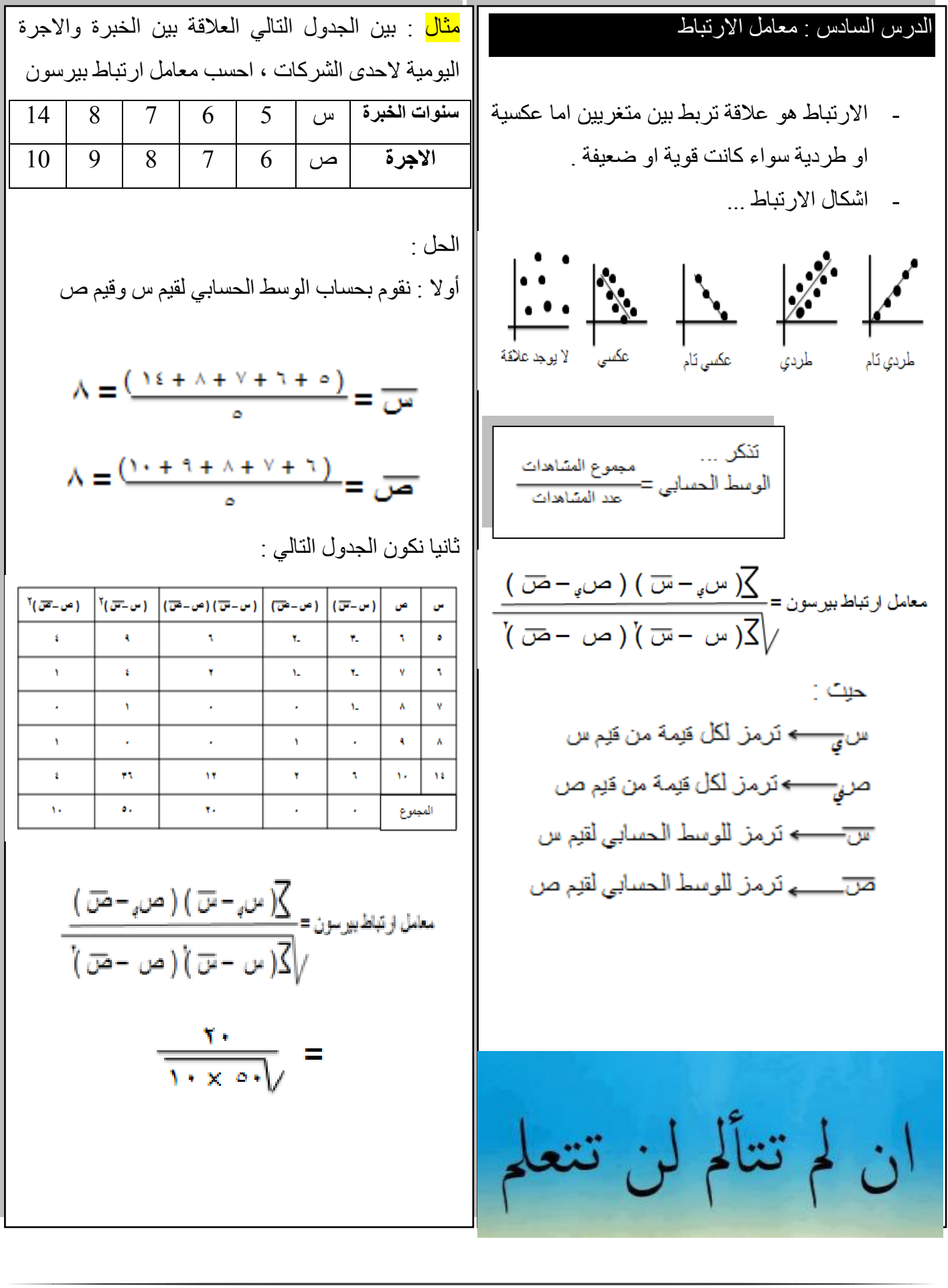

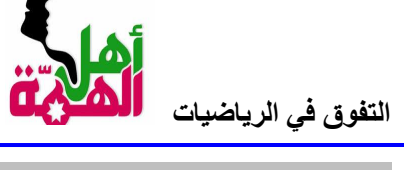

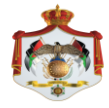

أ<sub>ل</sub> بِشَنَار أبو العقاش <mark>0772887066</mark>

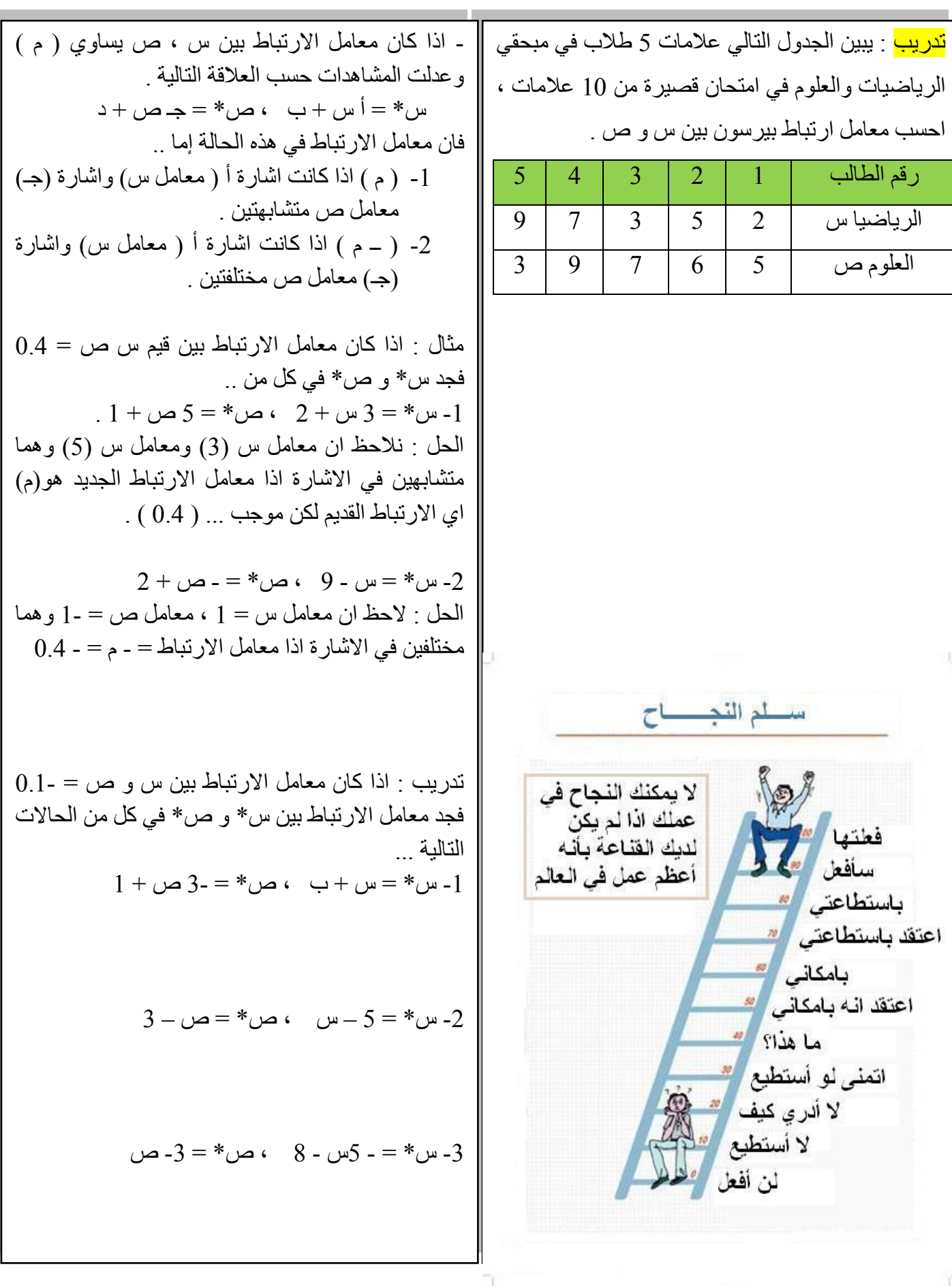

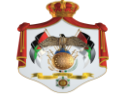

أ<sub>ل</sub> بشّنار أبو العقاش <mark>0772887066</mark>

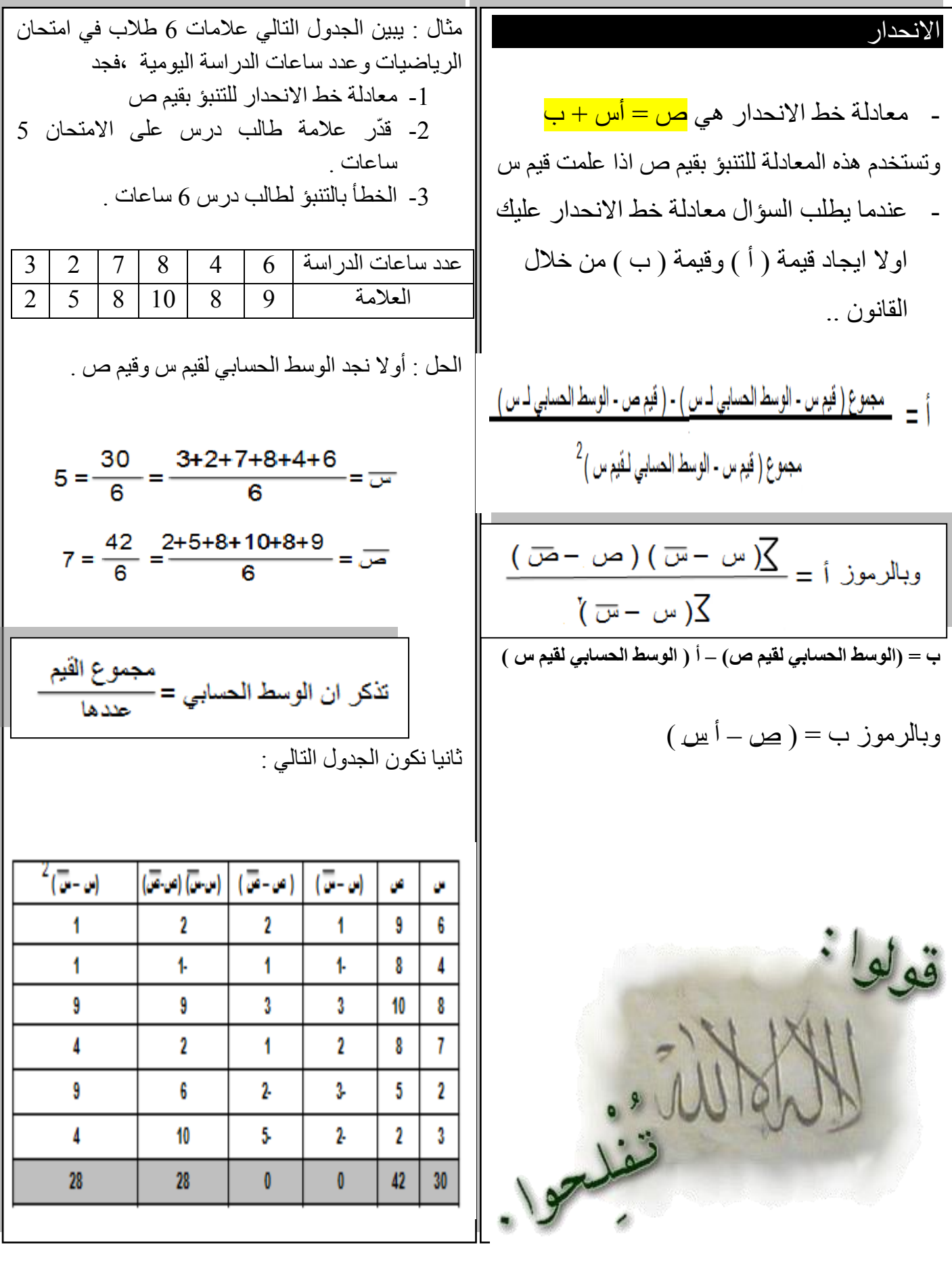

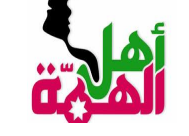

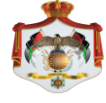

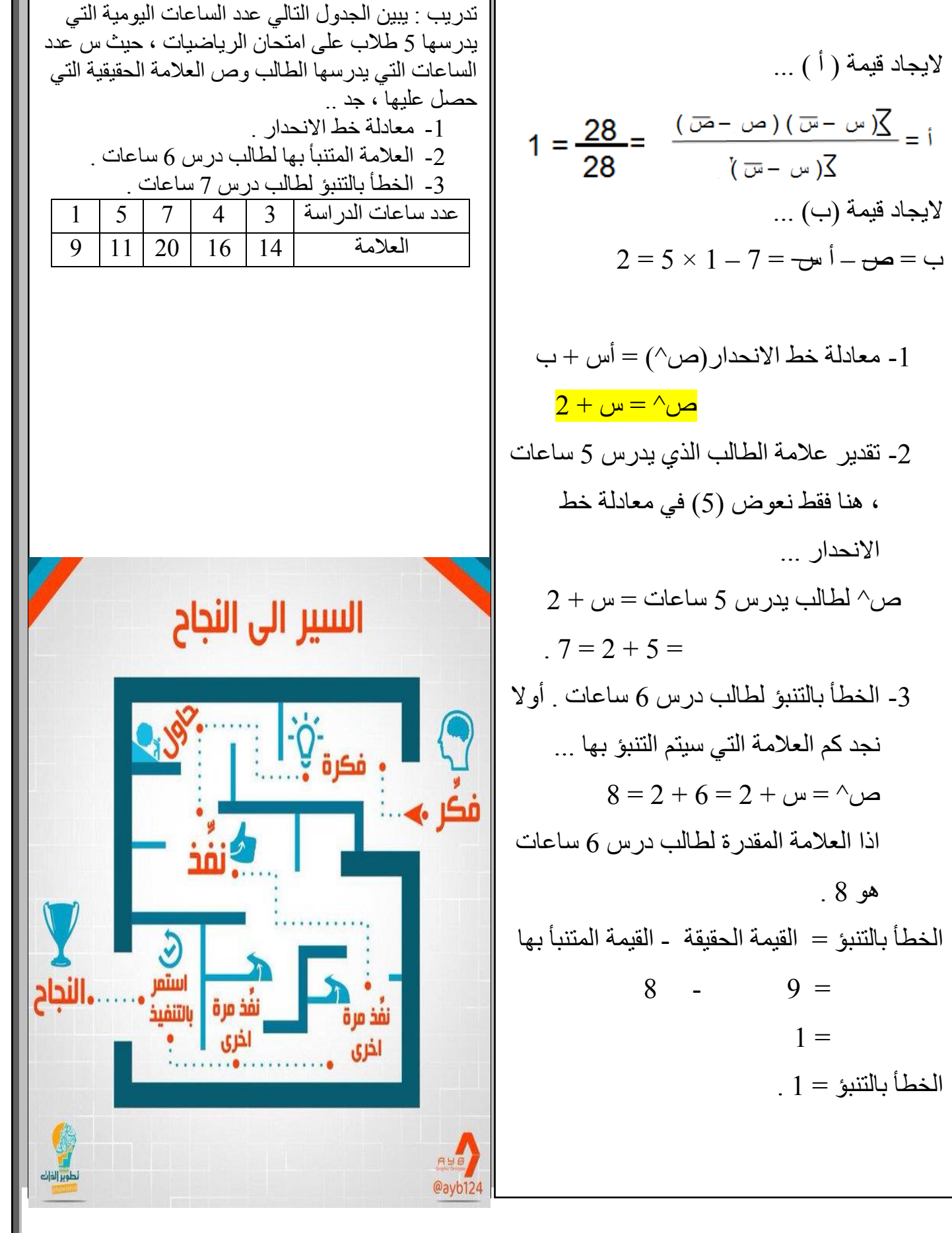

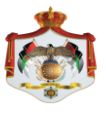

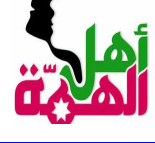

# و في النهاية أطلب دعواتكم الصالحة لي و لوالدى<br>لكم تحياتي و بالتوفيق للجميع إد شاء الله

الأستاذ بشار ابو العماش

0772887066